# Programming at Scale: Consistency

cs378h

#### Today

Questions?

Administrivia

#### Agenda:

Concurrency & Consistency at Scale

Application

Language

Execution

Storage

| Application |                       |  |
|-------------|-----------------------|--|
|             | SQL                   |  |
| Language    |                       |  |
|             |                       |  |
| Execution   | Parallel<br>Databases |  |
|             |                       |  |
| Storage     |                       |  |
|             |                       |  |

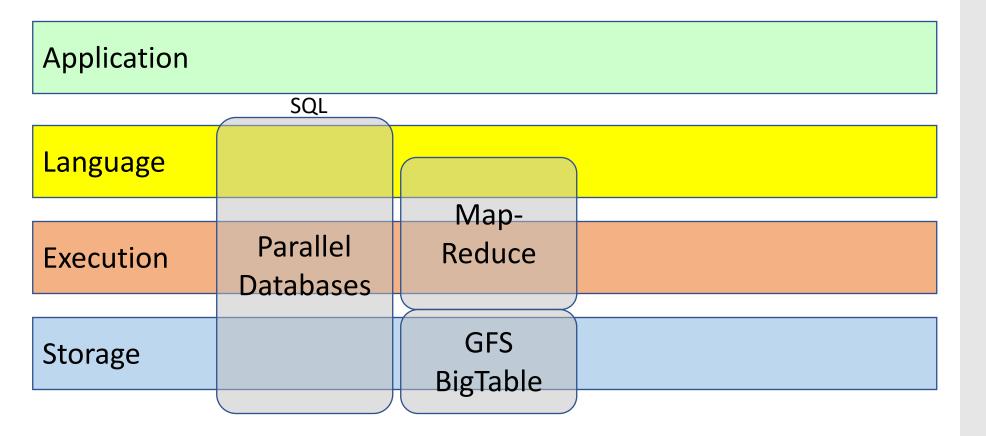

| Application |                       |                 |  |
|-------------|-----------------------|-----------------|--|
|             | SQL                   | Sawzall         |  |
| Language    |                       | Sawzall         |  |
|             |                       | Map-            |  |
| Execution   | Parallel<br>Databases | Map-<br>Reduce  |  |
|             |                       | <u></u>         |  |
| Storage     |                       | GFS<br>BigTable |  |
|             |                       | 3.8.48.6        |  |

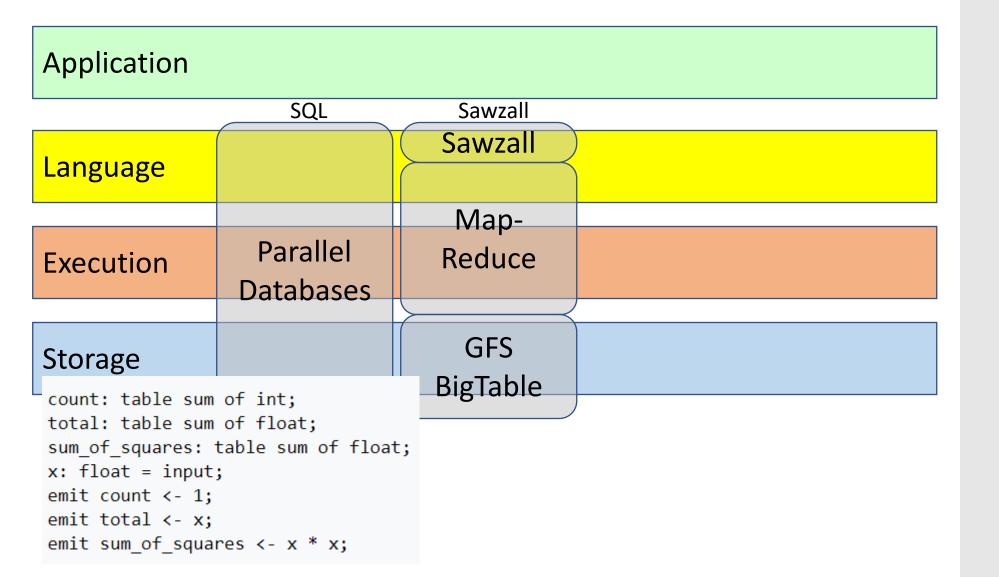

| Application |                       |                 |  |
|-------------|-----------------------|-----------------|--|
|             | SQL                   | Sawzall         |  |
| Language    |                       | Sawzall         |  |
|             |                       | Map-            |  |
| Execution   | Parallel<br>Databases | Map-<br>Reduce  |  |
|             |                       | <u></u>         |  |
| Storage     |                       | GFS<br>BigTable |  |
|             |                       | 3.8.48.6        |  |

| Application |                       |                 |               |  |
|-------------|-----------------------|-----------------|---------------|--|
|             | SQL                   | Sawzall         |               |  |
| Language    |                       | Sawzall         |               |  |
|             |                       | Map-            |               |  |
| Execution   | Parallel<br>Databases | Map-<br>Reduce  | Hadoop        |  |
|             |                       |                 | $\rightarrow$ |  |
| Storage     |                       | GFS<br>BigTable | HDFS<br>S3    |  |
|             |                       | 3.8.3.3         |               |  |

| Application |                       |                 |               |  |
|-------------|-----------------------|-----------------|---------------|--|
|             | SQL                   | Sawzall         | ≈SQL          |  |
| Language    |                       | Sawzall         | Pig, Hive     |  |
|             |                       | Map-            |               |  |
| Execution   | Parallel<br>Databases | Reduce          | Hadoop        |  |
|             |                       | $\rightarrow$   | $\rightarrow$ |  |
| Storage     |                       | GFS<br>BigTable | HDFS<br>S3    |  |
|             |                       | 3.8.0.0         |               |  |

```
lines = LOAD '/user/hadoop/HDFS_File.txt' AS (line:chararray);
                                                              Systems
      words = FOREACH lines GENERATE FLATTEN(TOKENIZE(line)) as word;
      grouped = GROUP words BY word;
      wordcount = FOREACH grouped GENERATE group, COUNT(words);
      DUMP wordcount;
App
                          SQL
                                            Sawzall
                                                                ≈SQL
                                                             Pig, Hive
                                          Sawzall
Language
                                 -- import the file as lines
                                 CREATE EXTERNAL TABLE lines(line string)
                                 LOAD DATA INPATH 'books' OVERWRITE INTO TABLE lines;
                      Paralle
Execution
                                 -- create a virtual view that splits the lines
                    Databas
                                 SELECT word, count(*) FROM lines
                                      LATERAL VIEW explode(split(text, ' ')) lTable as word
Storage
                                       GROUP BY word;
                                         BigTable
```

| Application |                       |                 |               |  |
|-------------|-----------------------|-----------------|---------------|--|
|             | SQL                   | Sawzall         | ≈SQL          |  |
| Language    |                       | Sawzall         | Pig, Hive     |  |
|             |                       | Map-            |               |  |
| Execution   | Parallel<br>Databases | Reduce          | Hadoop        |  |
|             |                       | $\rightarrow$   | $\rightarrow$ |  |
| Storage     |                       | GFS<br>BigTable | HDFS<br>S3    |  |
|             |                       | 3.8.0.0         |               |  |

| Application |                       |                 |            |                 |
|-------------|-----------------------|-----------------|------------|-----------------|
|             | SQL                   | Sawzall         | ≈SQL       |                 |
| Language    |                       | Sawzall         | Pig, Hive  | DryadLINQ       |
| 2411841485  |                       |                 |            | Scope           |
|             |                       | Map-            |            | Division        |
| Execution   | Parallel<br>Databases | Reduce          | Hadoop     | Dryad           |
|             | Databases             |                 |            |                 |
| Storage     |                       | GFS<br>BigTable | HDFS<br>S3 | Cosmos<br>Azure |
|             |                       | 3.8.3.3         |            | SQL Server      |

| Application |                       |                 |            |                    |
|-------------|-----------------------|-----------------|------------|--------------------|
|             | SQL                   | Sawzall         | ≈SQL       | LINQ, SQL          |
| Language    |                       | Sawzall         | Pig, Hive  | DryadLINQ<br>Scope |
|             |                       | Map-            |            |                    |
| Execution   | Parallel<br>Databases | Reduce          | Hadoop     | Cosmos,            |
|             | Databases             |                 |            | HPC, Azure         |
| Storage     |                       | GFS<br>BigTable | HDFS<br>S3 | Cosmos<br>Azure    |
|             |                       |                 |            | SQL Server         |

| Application |           |               |               |            |
|-------------|-----------|---------------|---------------|------------|
|             | SQL       | Sawzall       | ≈SQL          | LINQ, SQL  |
| Language    |           | Sawzall       | Pig, Hive     | DryadLINQ  |
| Language    |           |               |               | Scope      |
|             |           | Map-          |               |            |
| Execution   | Parallel  | Reduce        | Hadoop        | DrSpark    |
| LACCULIOIT  | Databases | 110000        |               | Cosmos,    |
|             |           | $\rightarrow$ | $\rightarrow$ | HPC, Azure |
| Ctorogo     |           | GFS           | HDFS          | Cosmos     |
| Storage     |           | BigTable      | S3            | Azure      |
|             |           | Digidale      |               | SQL Server |

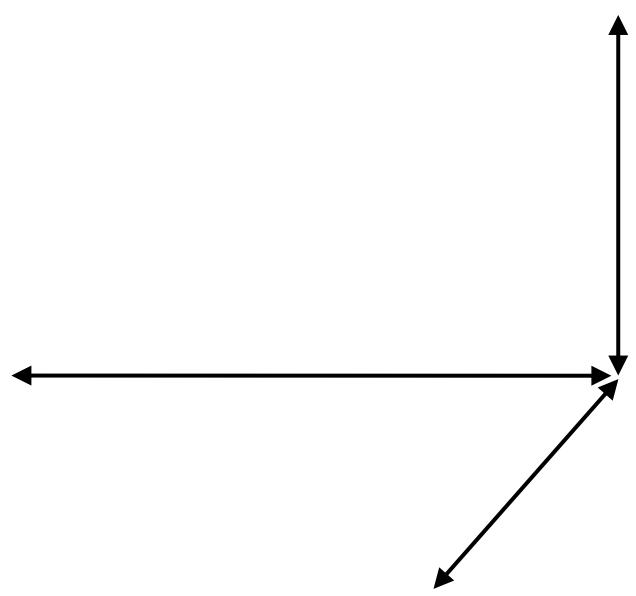

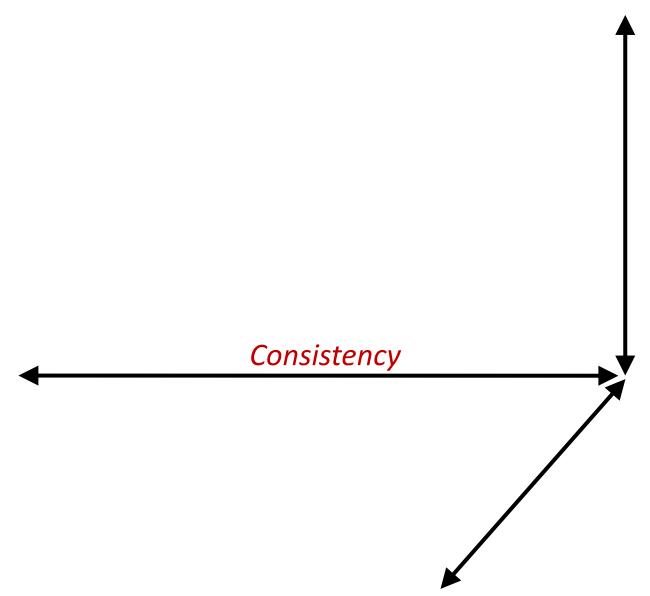

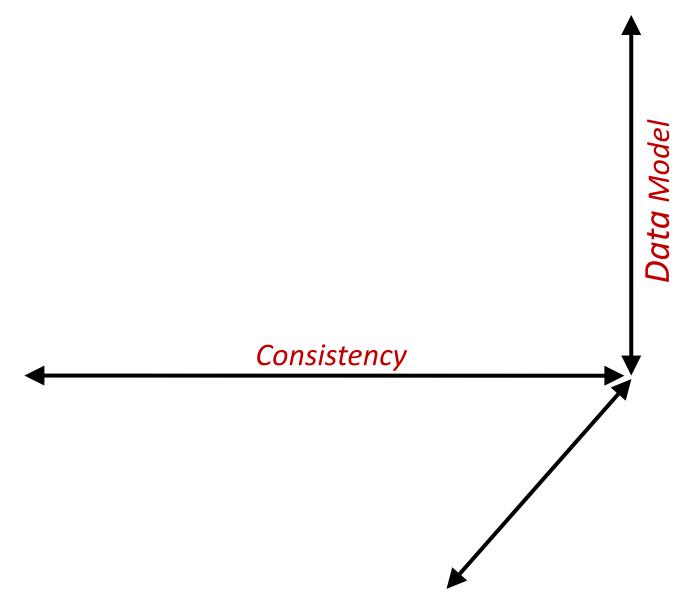

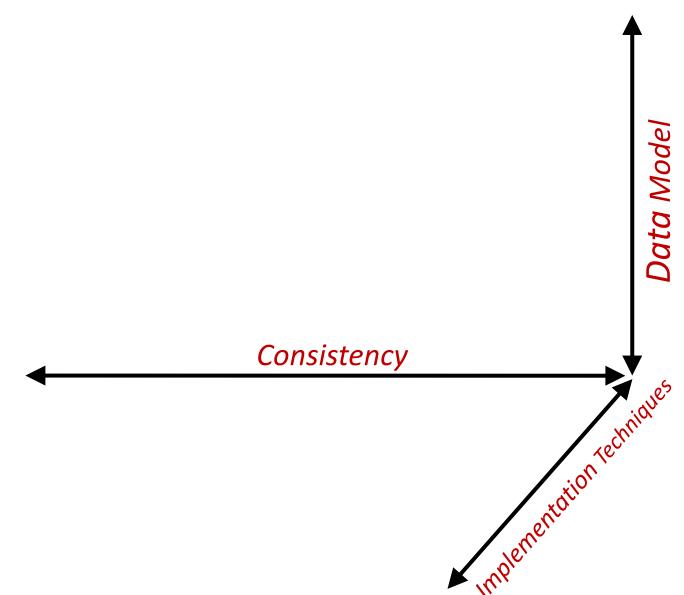

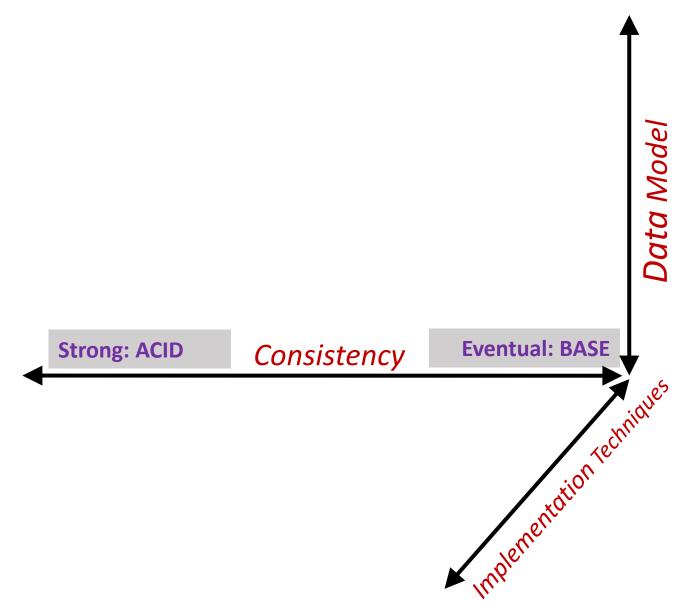

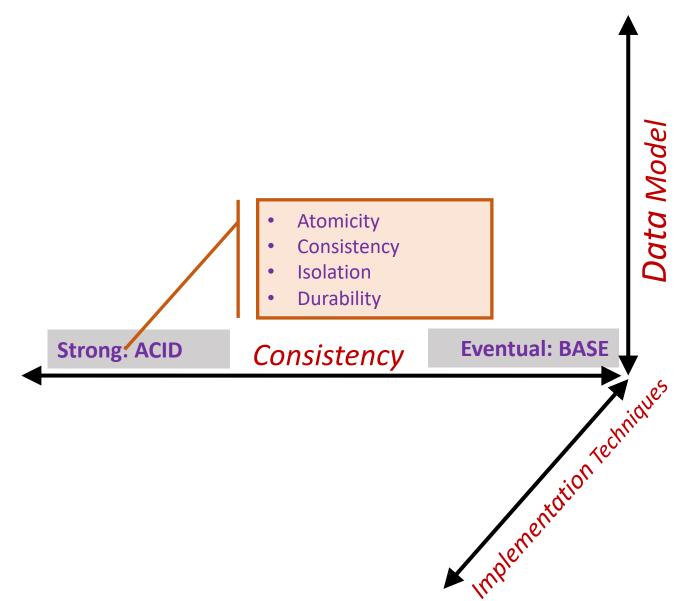

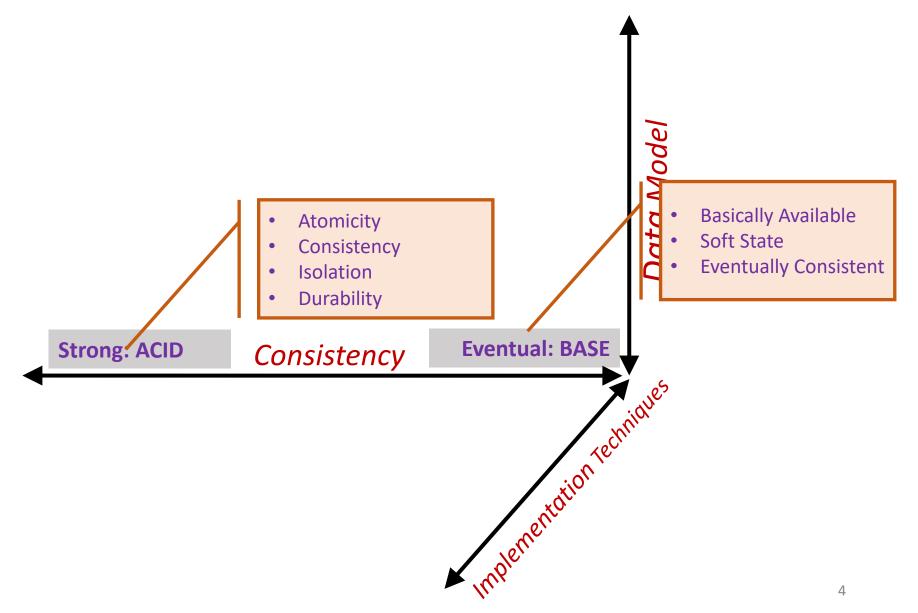

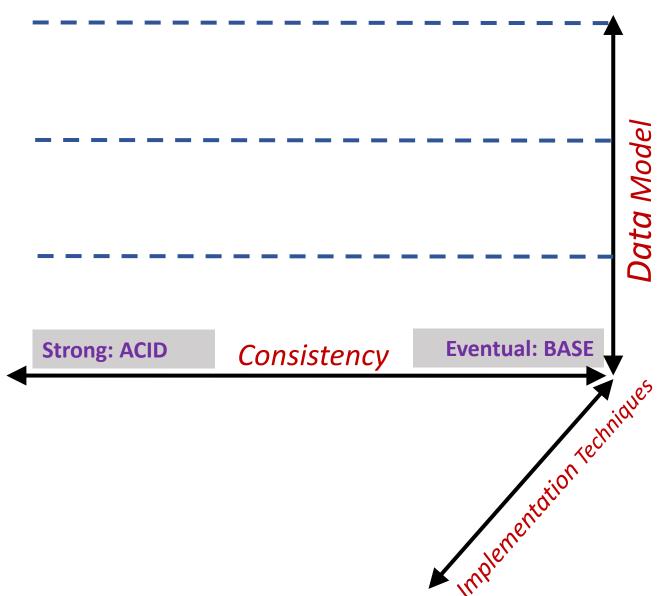

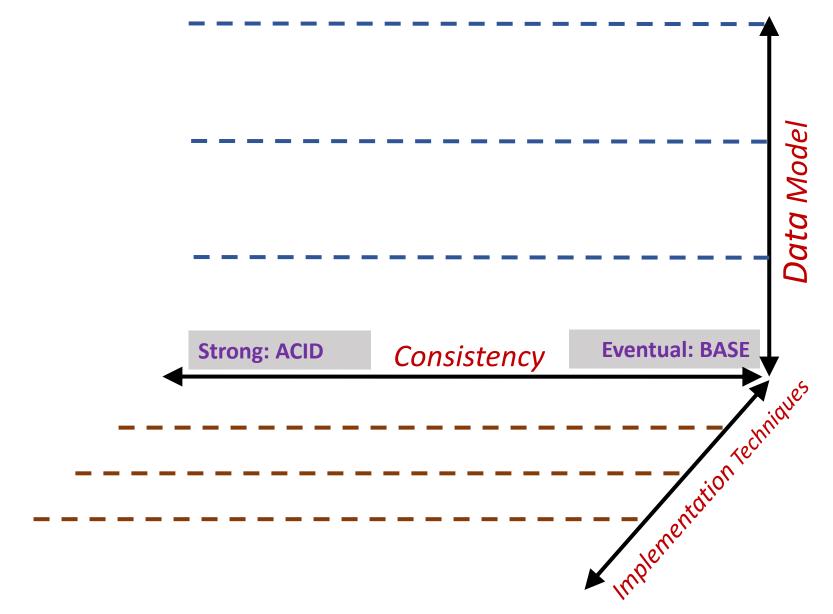

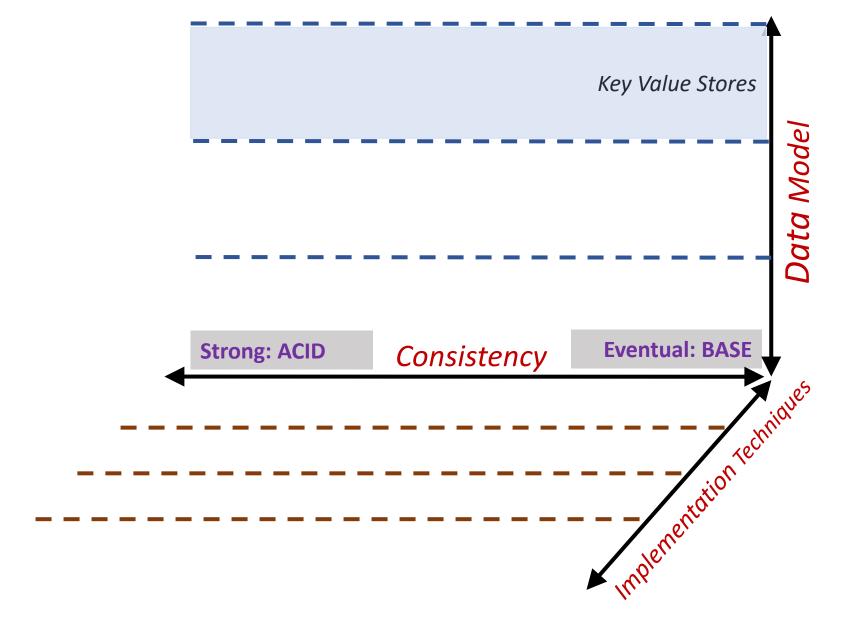

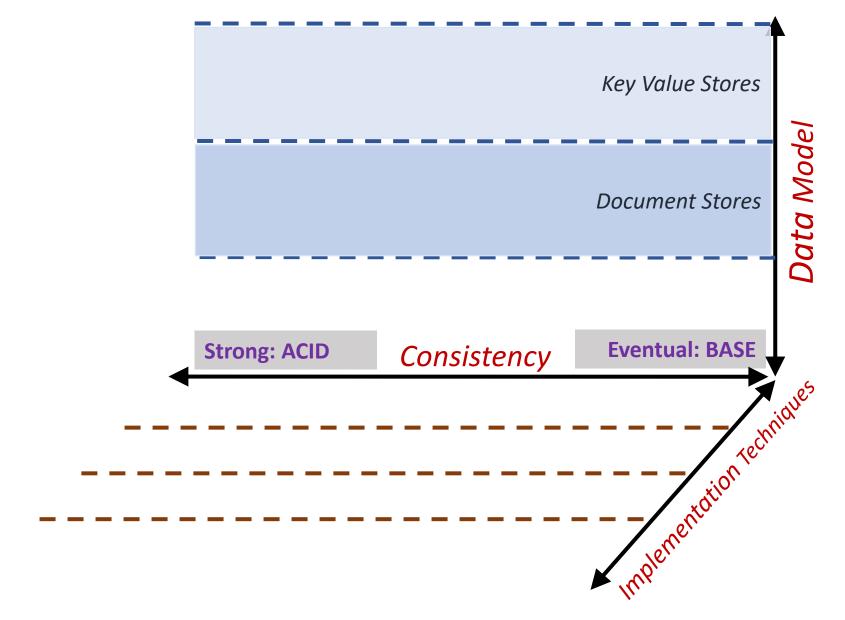

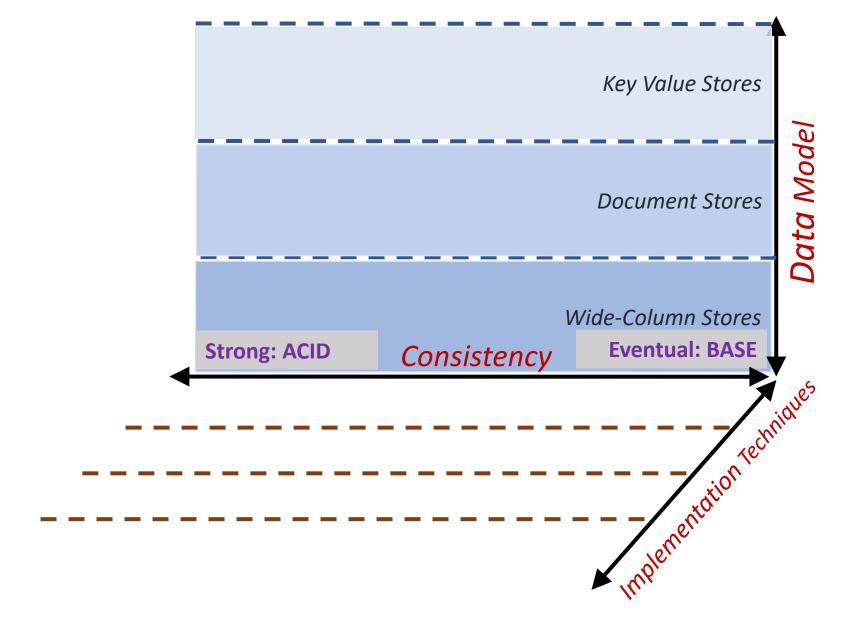

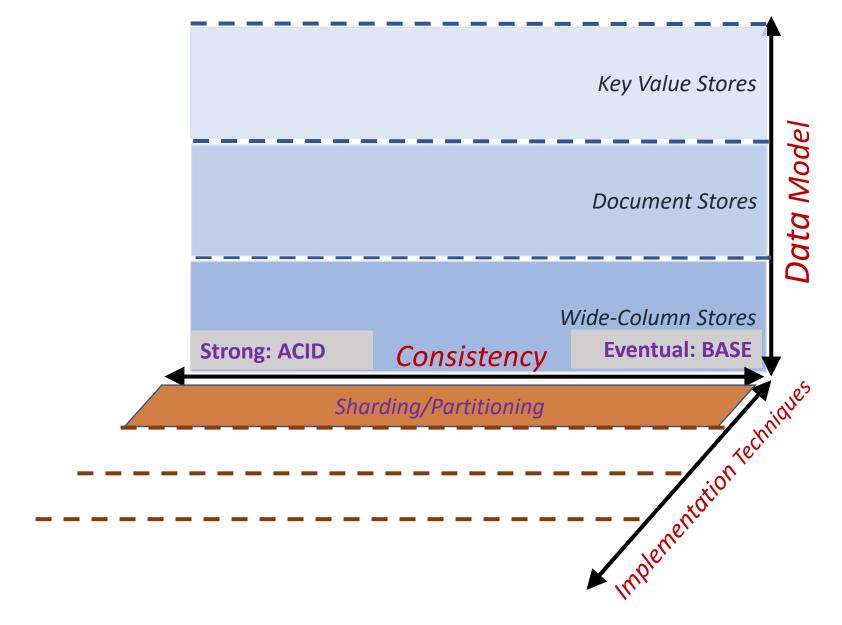

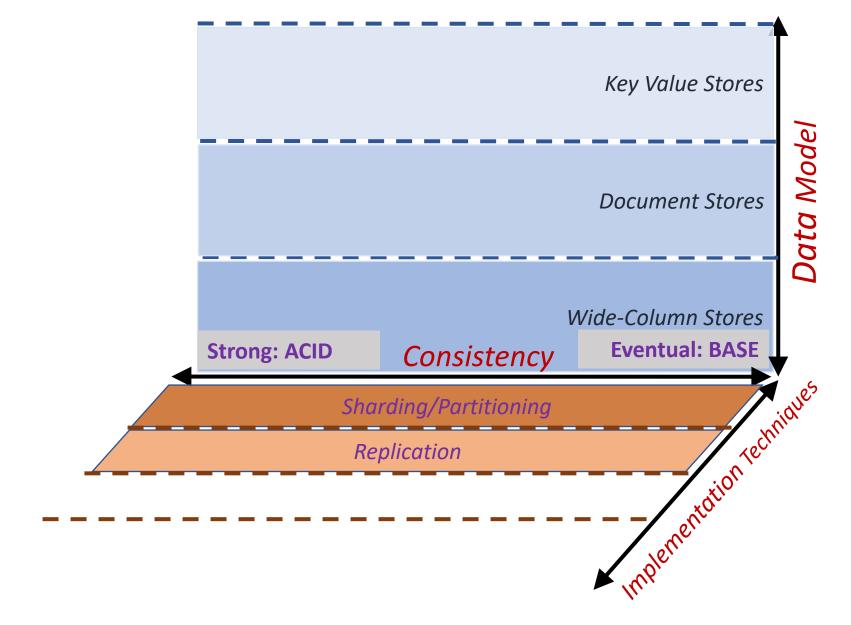

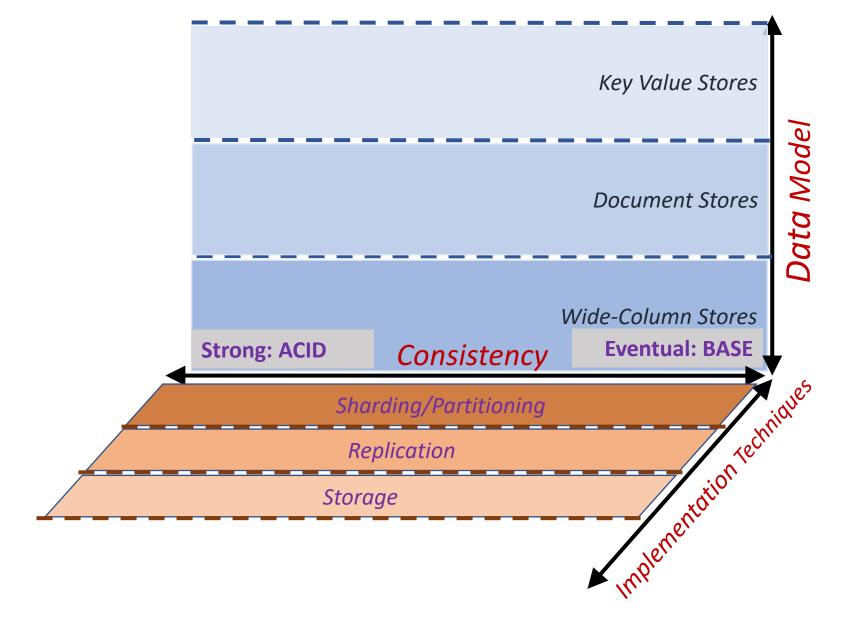

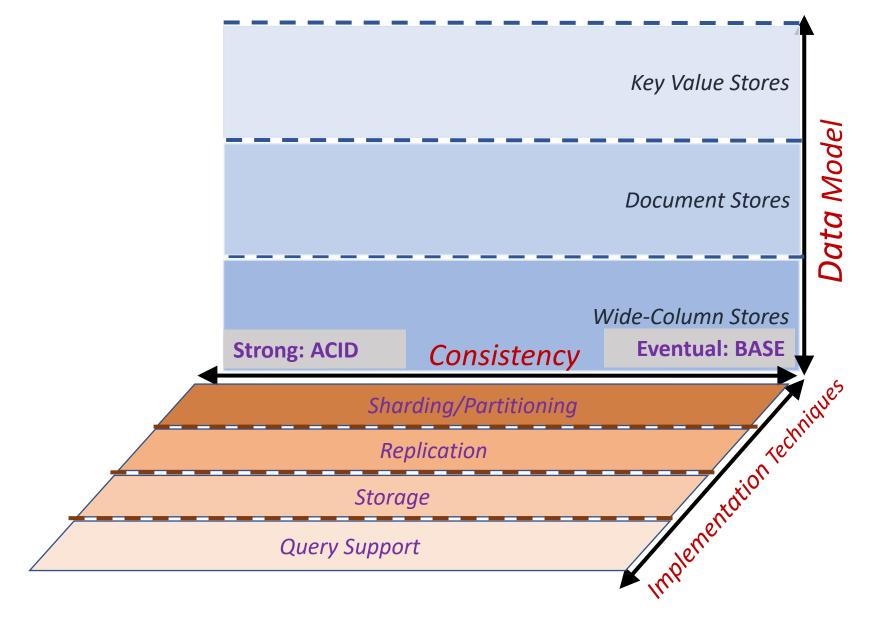

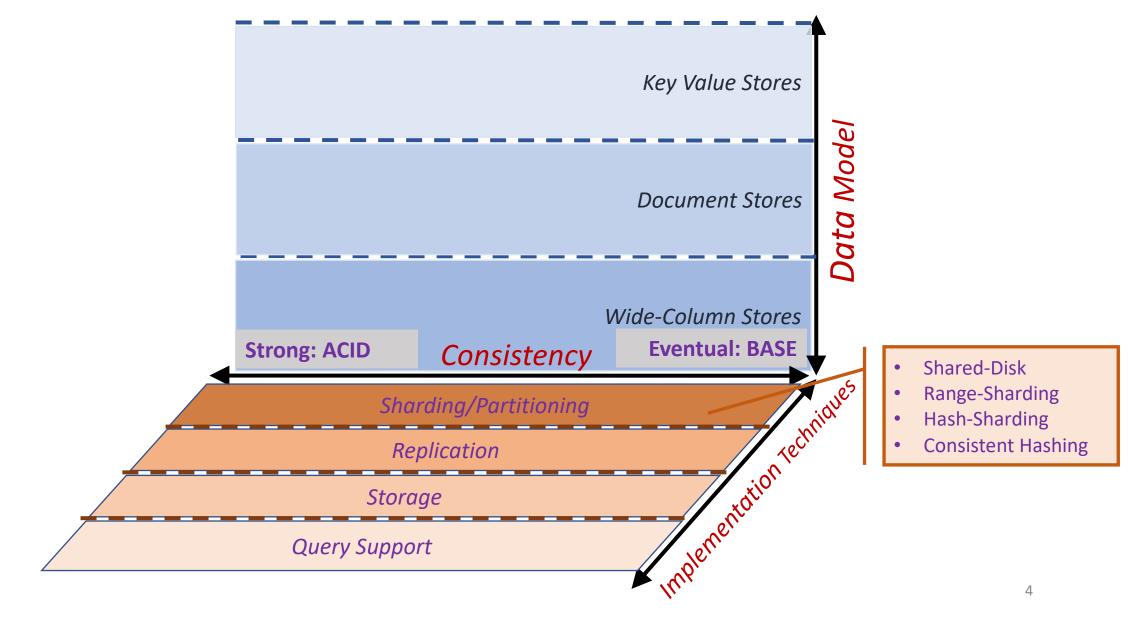

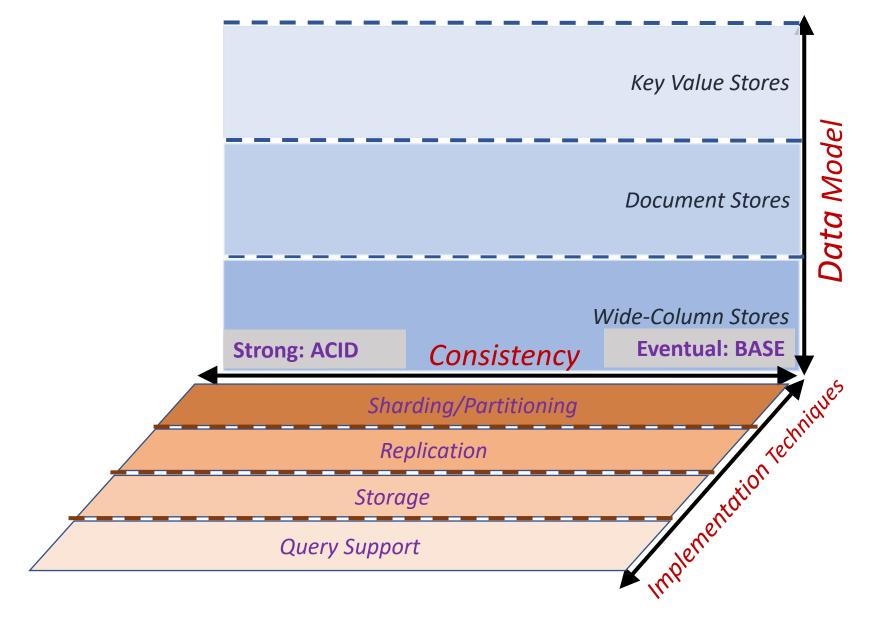

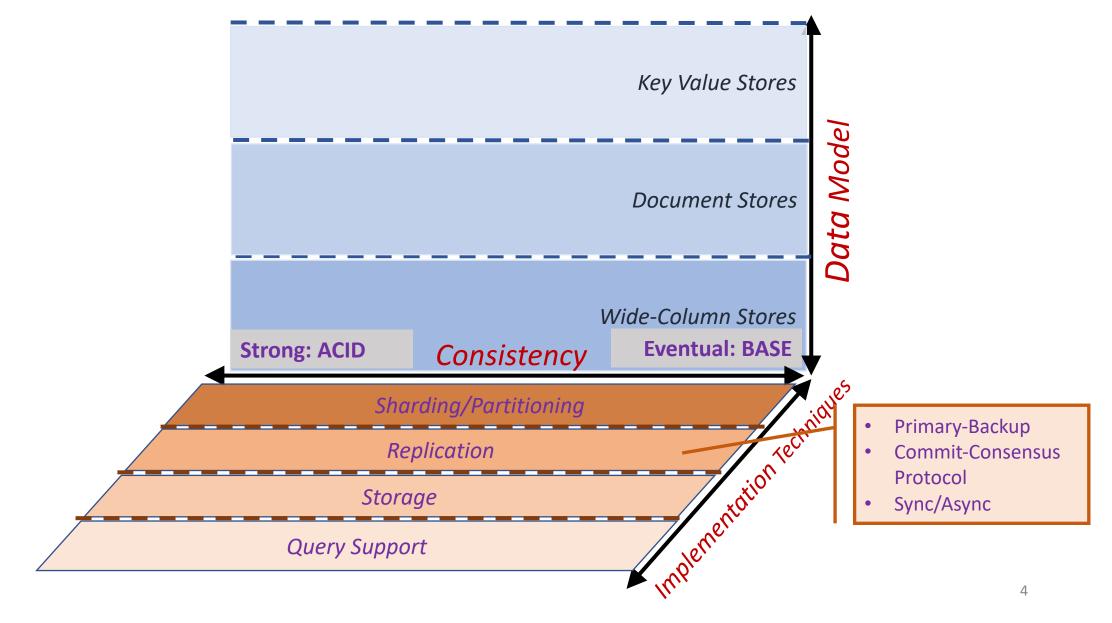

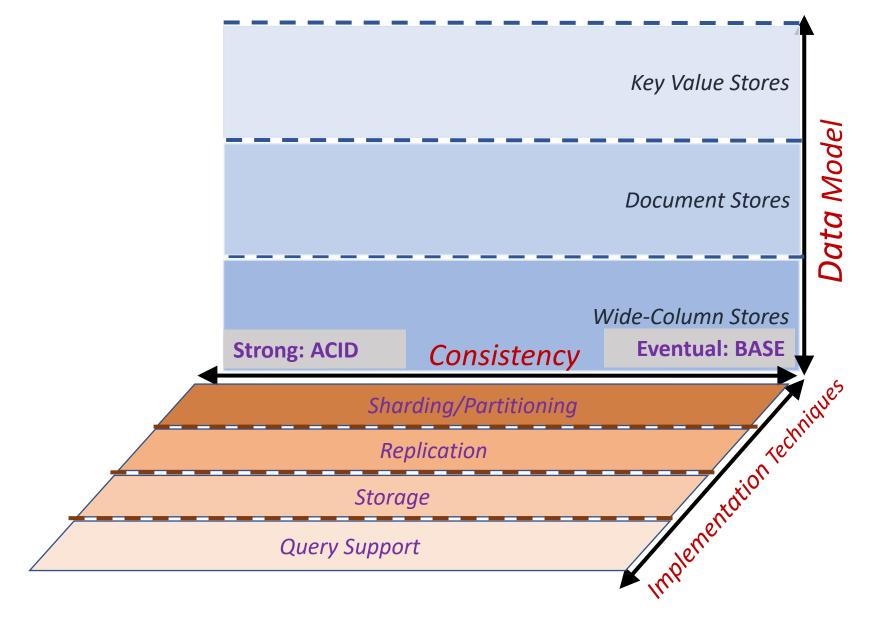

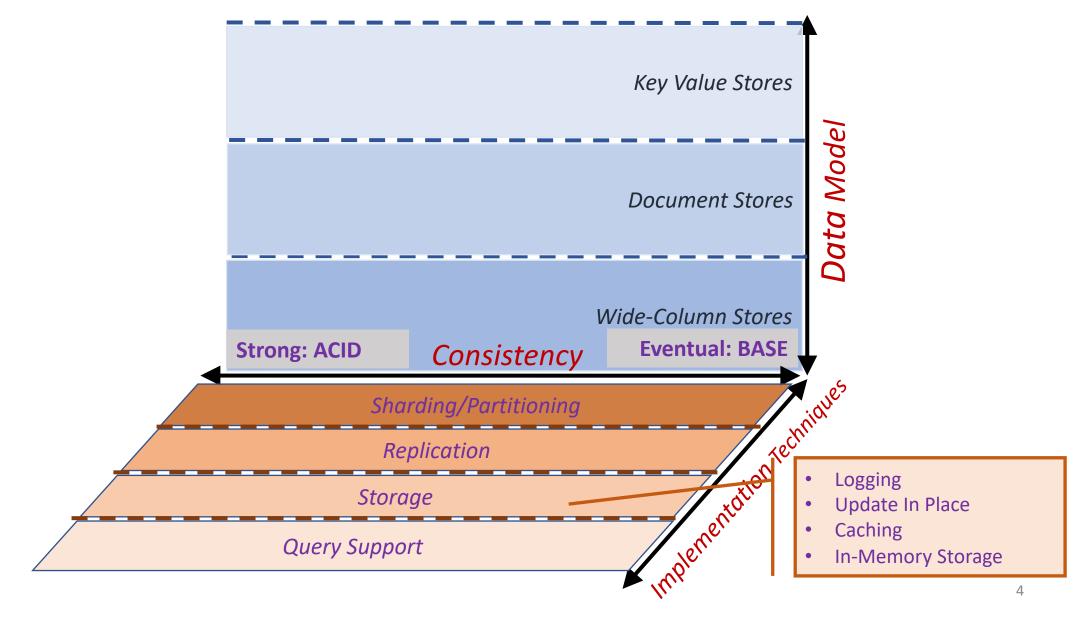

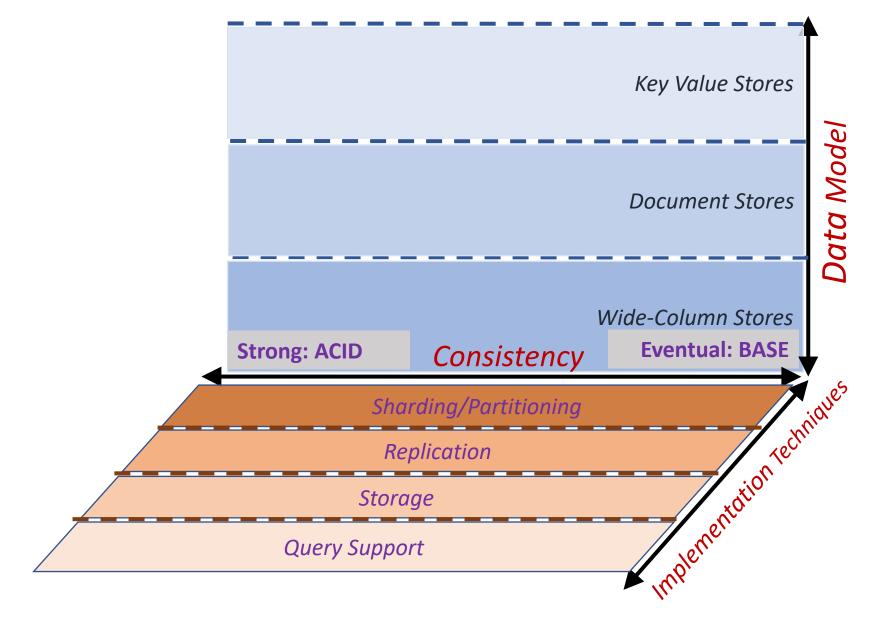

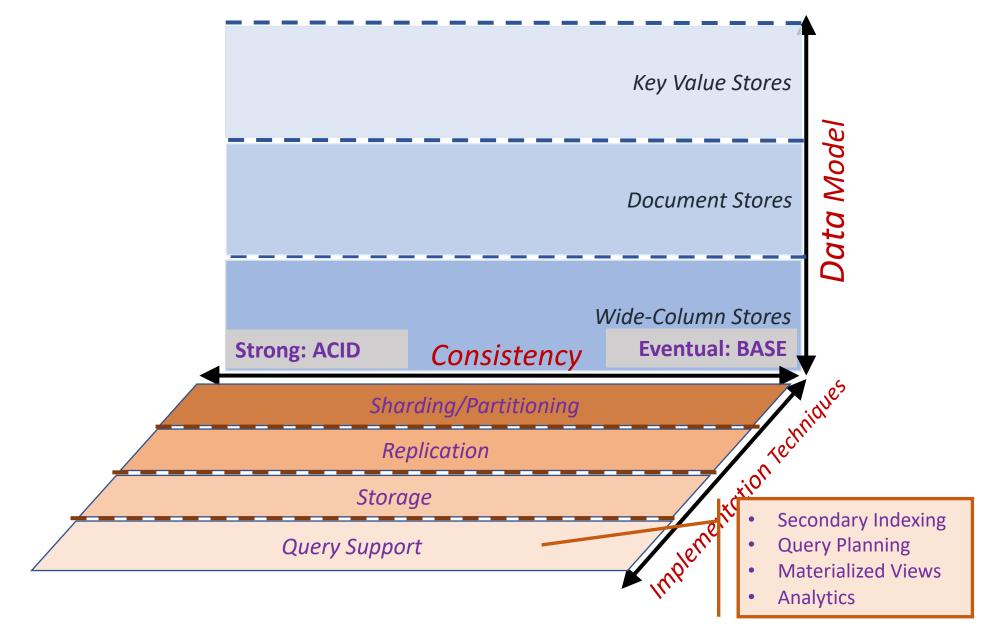

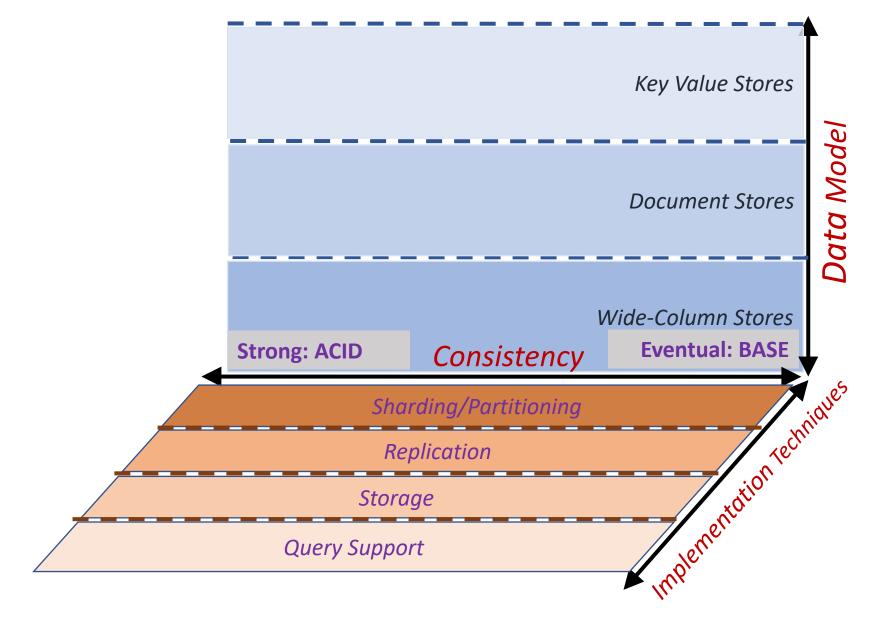

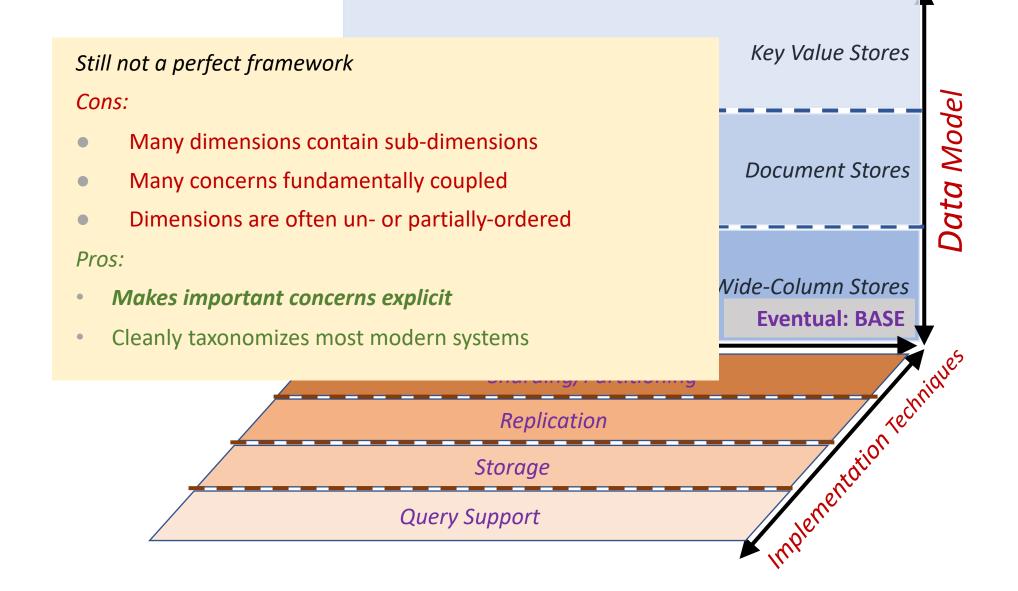

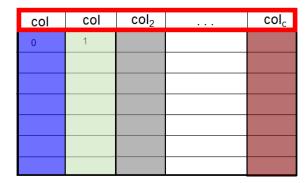

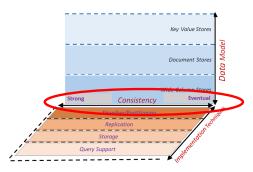

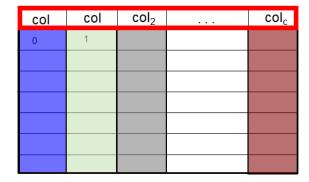

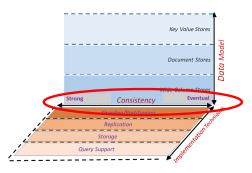

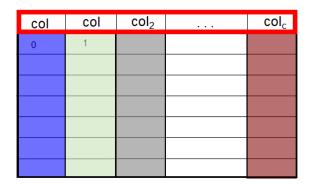

How to keep data in sync?

• Partitioning  $\rightarrow$  single row spread over multiple machines

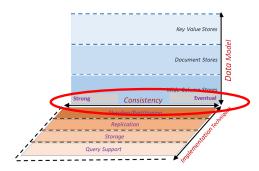

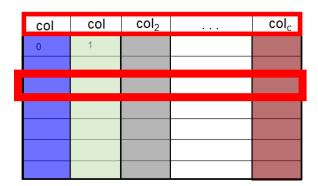

How to keep data in sync?

• Partitioning  $\rightarrow$  single row spread over multiple machines

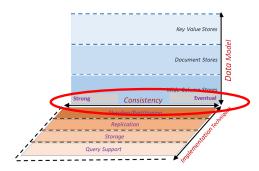

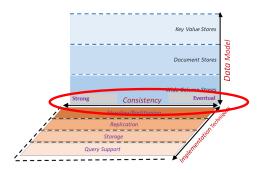

| col | col | col <sub>2</sub> | <br>$col_c$ |
|-----|-----|------------------|-------------|
| 0   | 1   |                  |             |
|     |     |                  |             |
|     |     |                  |             |
|     |     |                  |             |
|     |     |                  |             |
|     |     |                  |             |
|     |     |                  |             |

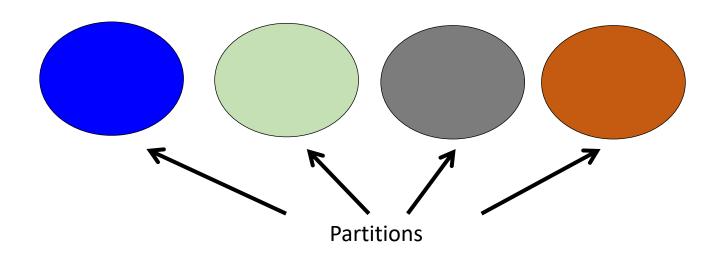

How to keep data in sync?

• Partitioning  $\rightarrow$  single row spread over multiple machines

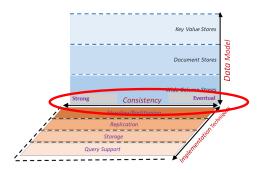

| col | col | col <sub>2</sub> | <br>col <sub>c</sub> |
|-----|-----|------------------|----------------------|
| 0   | 1   |                  |                      |
|     |     |                  |                      |
|     |     |                  |                      |
|     |     |                  |                      |
|     |     |                  |                      |
|     |     |                  |                      |
|     |     |                  |                      |

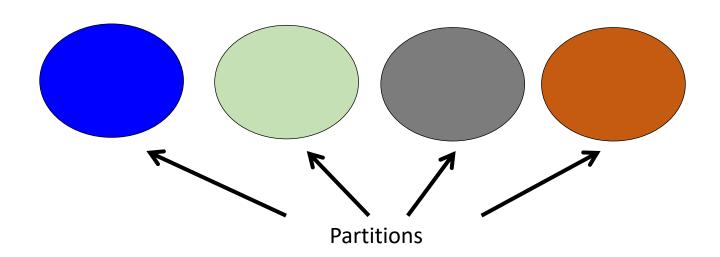

- Partitioning  $\rightarrow$  single row spread over multiple machines
- Redundancy → single datum spread over multiple machines

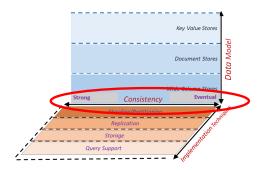

| col | col | col <sub>2</sub> | <br>col <sub>c</sub> |
|-----|-----|------------------|----------------------|
| 0   | 1   |                  |                      |
|     |     |                  |                      |
|     |     |                  |                      |
|     |     |                  |                      |
|     |     |                  |                      |
|     |     |                  |                      |
|     |     |                  |                      |

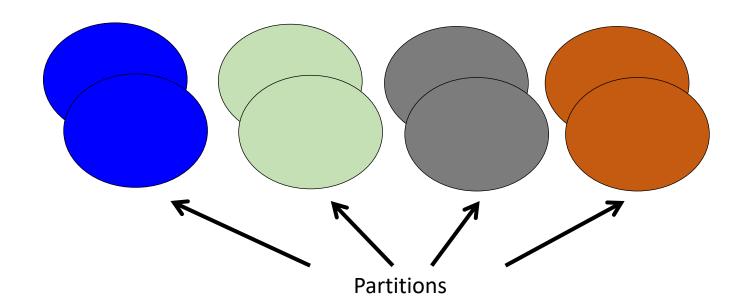

- Partitioning → single row spread over multiple machines
- Redundancy → single datum spread over multiple machines

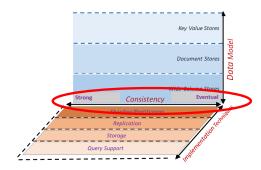

| col | col | col <sub>2</sub> | <br>col <sub>c</sub> |
|-----|-----|------------------|----------------------|
| 0   | 1   |                  |                      |
|     |     |                  |                      |
|     |     |                  |                      |
|     |     |                  |                      |
|     |     |                  |                      |
|     |     |                  |                      |
|     |     |                  |                      |

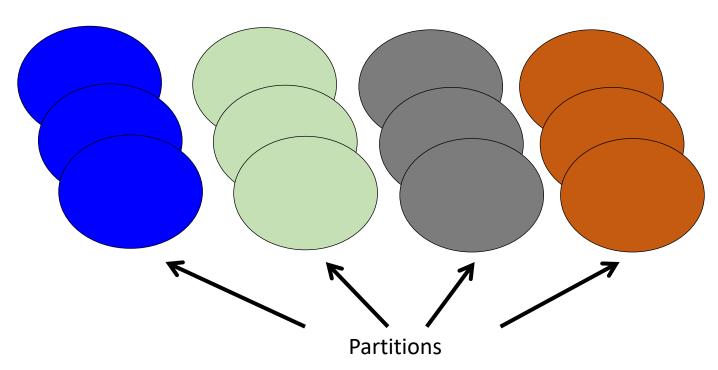

- Partitioning → single row spread over multiple machines
- Redundancy → single datum spread over multiple machines

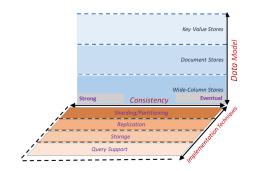

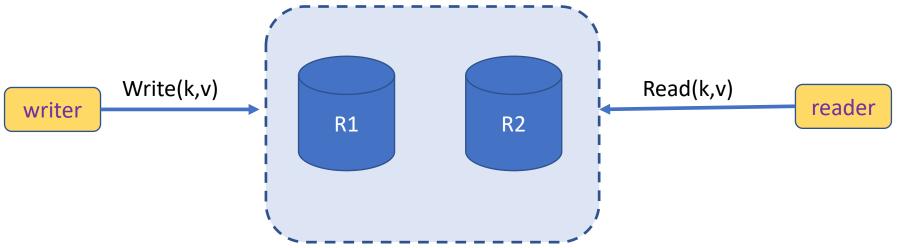

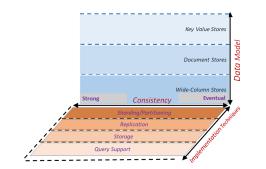

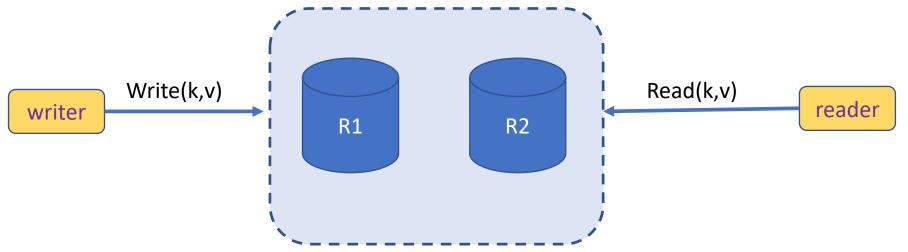

Clients perform reads and writes

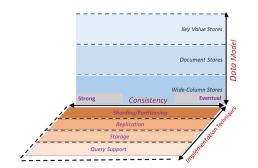

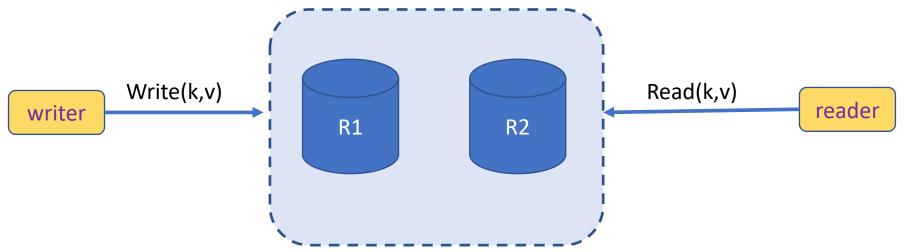

- Clients perform reads and writes
- Data is replicated among a set of servers

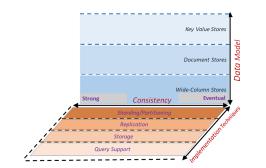

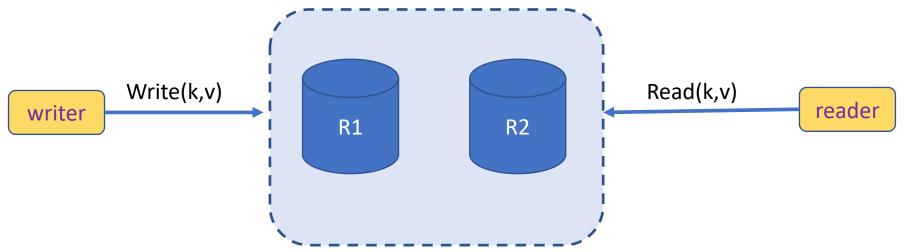

- Clients perform reads and writes
- Data is replicated among a set of servers
- Writes must be performed at all servers

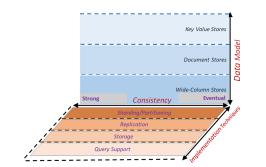

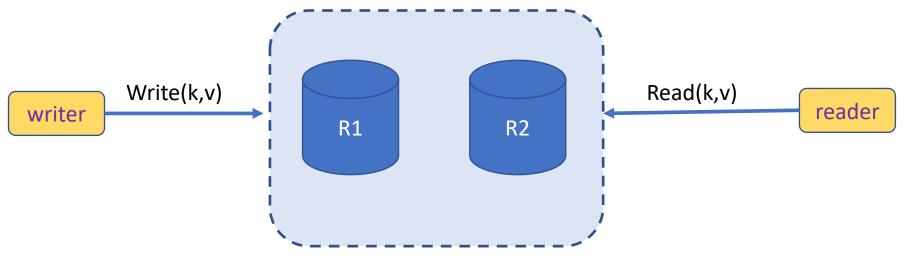

- Clients perform reads and writes
- Data is replicated among a set of servers
- Writes must be performed at all servers
- Reads return the result of one or more past writes

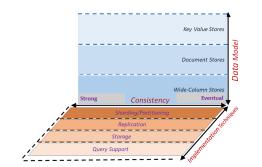

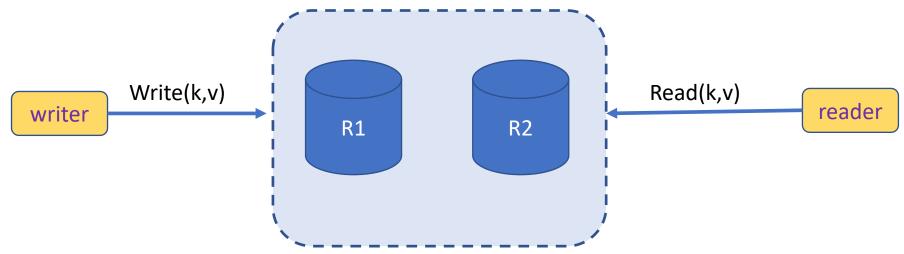

- Clients perform reads and writes
- Data is replicated among a set of servers
- Writes must be performed at all servers
- Reads return the result of one or more past writes

How should we *implement* write?

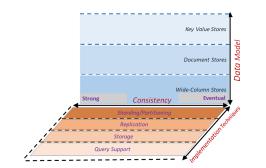

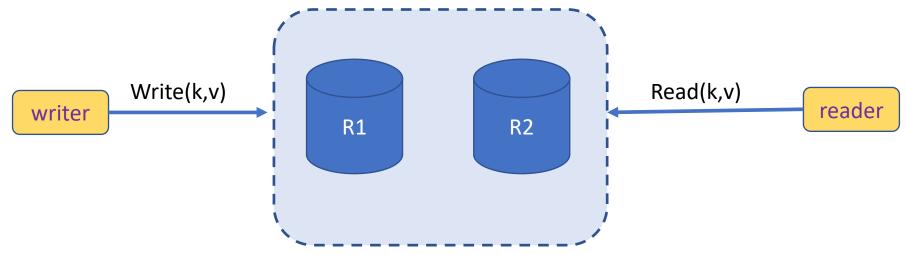

- Clients perform reads and writes
- Data is replicated among a set of servers
- Writes must be performed at all servers
- Reads return the result of one or more past writes

- How should we *implement* write?
- How to implement read?

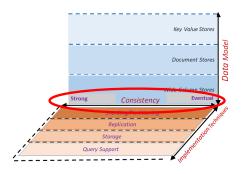

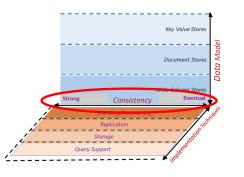

• A distributed system can satisfy at most 2/3 guarantees of:

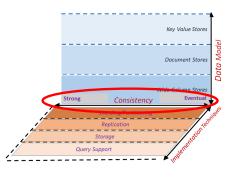

- A distributed system can satisfy at most 2/3 guarantees of:
  - 1. Consistency:

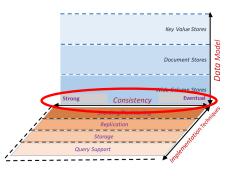

- A distributed system can satisfy at most 2/3 guarantees of:
  - 1. Consistency:
    - all nodes see same data at any time
    - or reads return latest written value by any client

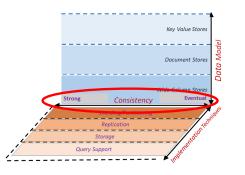

- A distributed system can satisfy at most 2/3 guarantees of:
  - 1. Consistency:
    - all nodes see same data at any time
    - or reads return latest written value by any client
  - 2. Availability:

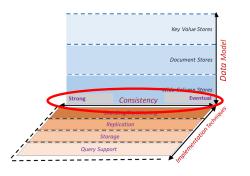

• A distributed system can satisfy at most 2/3 guarantees of:

### 1. Consistency:

- all nodes see same data at any time
- or reads return latest written value by any client

### 2. Availability:

- system allows operations all the time,
- and operations return quickly

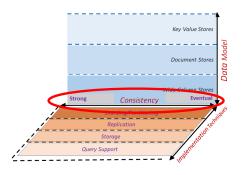

- A distributed system can satisfy at most 2/3 guarantees of:
  - 1. Consistency:
    - all nodes see same data at any time
    - or reads return latest written value by any client

### 2. Availability:

- system allows operations all the time,
- and operations return quickly

### 3. Partition-tolerance:

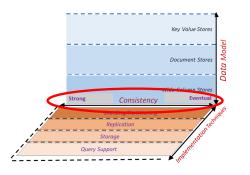

• A distributed system can satisfy at most 2/3 guarantees of:

### 1. Consistency:

- all nodes see same data at any time
- or reads return latest written value by any client

### 2. Availability:

- system allows operations all the time,
- and operations return quickly

### 3. Partition-tolerance:

system continues to work in spite of network partitions

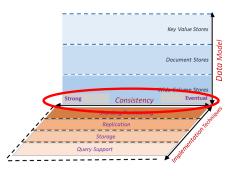

• A distributed system can satisfy at most 2/3 guarantees of:

### 1. Consistency:

- all nodes see same data at any time
- or reads return latest written value by any client

### 2. Availability:

- system allows operations all the time,
- and operations return quickly

### 3. Partition-tolerance:

system continues to work in spite of netwo

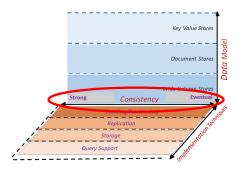

• A distributed system can satisfy at most 2/3 guarantees of:

### 1. Consistency:

- all nodes see same data at any time
- or reads return latest written value by any client

### 2. Availability:

- system allows operations all the time,
- and operations return quickly

### 3. Partition-tolerance:

system continues to work in spite of netwo

### Why care about CAP Properties?

### **Availability**

- Reads/writes complete reliably and quickly.
- E.g. Amazon, each ms latency → \$6M yearly loss.

### **Partitions**

- Internet router outages
- Under-sea cables cut
- rack switch outage
- system should continue functioning normally!

### Consistency

- all nodes see same data at any time, or reads return latest written value by any client.
- This basically means correctness!

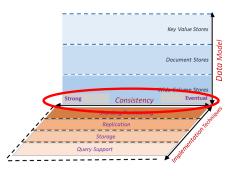

• A distributed system can satisfy at most 2/3 guarantees of:

### 1. Consistency:

- all nodes see same data at any time
- or reads return latest written value by any client

### 2. Availability:

- system allows operations all the time,
- and operations return quickly

### 3. Partition-tolerance:

system continues to work in spite of netwo

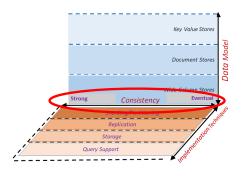

• A distributed system can satisfy at most 2/3 guarantees of:

### 1. Consistency:

- all nodes see same data at any time
- or reads return latest written value by any client

### 2. Availability:

- system allows operations all the time,
- and operations return quickly

### 3. Partition-tolerance:

system continues to work in spite of netwo

Why is this "theorem" true?

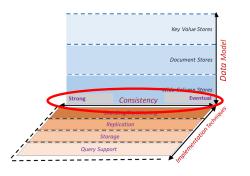

• A distributed system can satisfy at most 2/3 guarantees of:

### 1. Consistency:

- all nodes see same data at any time
- or reads return latest written value by any client

### 2. Availability:

- system allows operations all the time,
- and operations return quickly

### 3. Partition-tolerance:

system continues to work in spite of netwo

# Why is this "theorem" true? Write(k,v) Read(k,v) Read(k,v) Reader

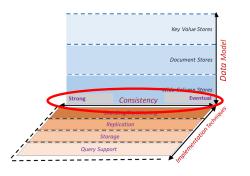

• A distributed system can satisfy at most 2/3 guarantees of:

### 1. Consistency:

- all nodes see same data at any time
- or reads return latest written value by any client

### 2. Availability:

- system allows operations all the time,
- and operations return quickly

### 3. Partition-tolerance:

system continues to work in spite of netwo

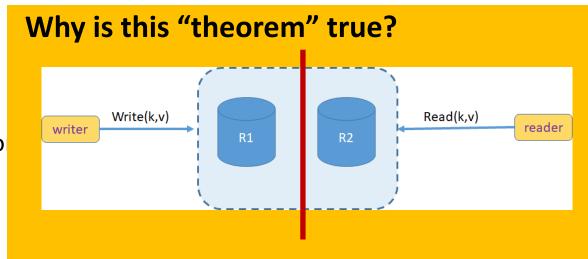

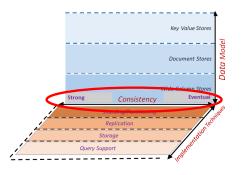

- A distributed system can satisfy at most 2/3 guarantees of:
  - 1. Consistency:
    - all nodes see same data at any time
    - or reads return latest written value by any client

### 2. Availability:

- system allows operations all the time,
- and operations return quickly

### 3. Partition-tolerance:

system continues to work in spite of netwo

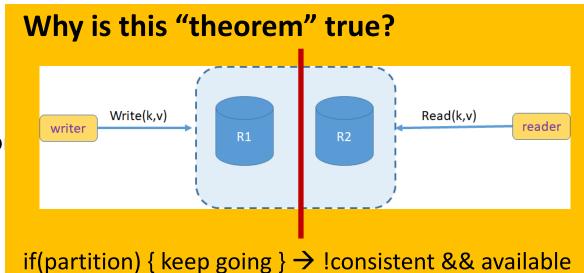

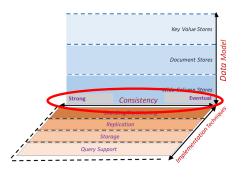

• A distributed system can satisfy at most 2/3 guarantees of:

### 1. Consistency:

- all nodes see same data at any time
- or reads return latest written value by any client

### 2. Availability:

- system allows operations all the time,
- and operations return quickly

### 3. Partition-tolerance:

system continues to work in spite of netwo

# Why is this "theorem" true? Writer Write(k,v) Read(k,v) reader

if(partition) { keep going } → !consistent && available
if(partition) { stop } → consistent && !available

# CAP Implications

- A distributed storage system can achieve at most two of C, A, and P.
- When partitiontolerance is important, you have to choose between consistency and availability

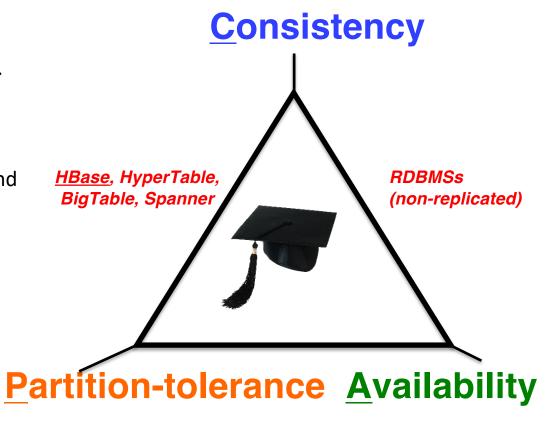

<u>Cassandra</u>, RIAK, Dynamo, Voldemort

## CAP Implications

- A distributed storage system can achieve at most two of C, A, and P.
- When partitiontolerance is important, you have to choose between consistency and availability

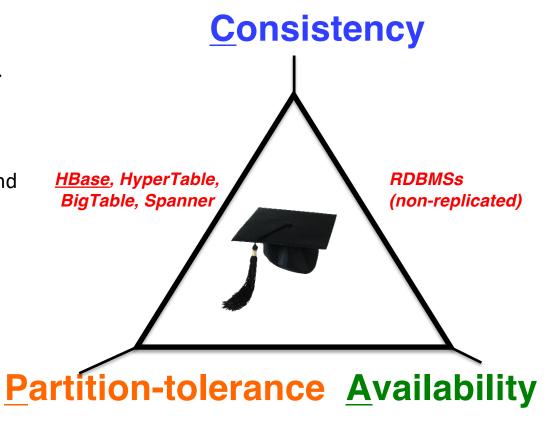

<u>Cassandra</u>, RIAK, Dynamo, Voldemort

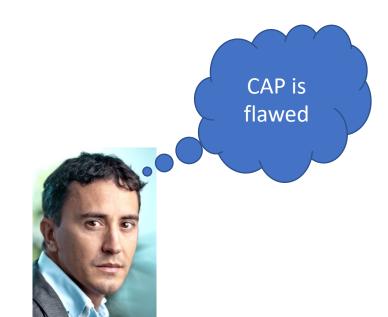

## CAP Implications

- A distributed storage system can achieve at most two of C, A, and P.
- When partitiontolerance is important, you have to choose between consistency and availability

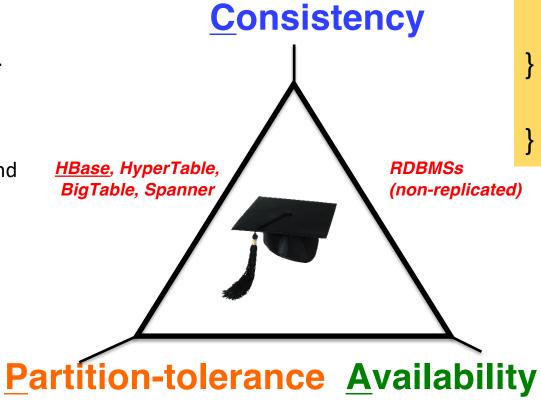

**PACELC:** 

if(partition) { choose A or C } else { choose latency or consistency

CAP is

flawed

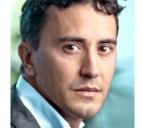

Cassandra, RIAK, Dynamo, Voldemort

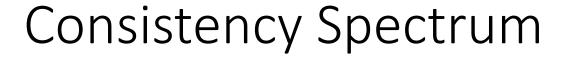

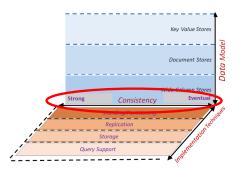

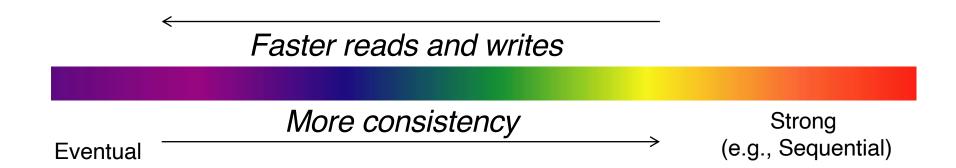

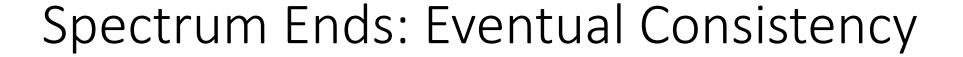

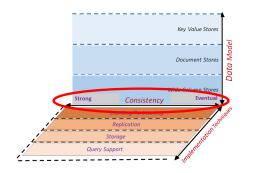

- Eventual Consistency
  - If writes to a key stop, all replicas of key will converge
  - Originally from Amazon's Dynamo and LinkedIn's Voldemort systems

Faster reads and writes

More consistency

Strong
(e.g., Sequential)

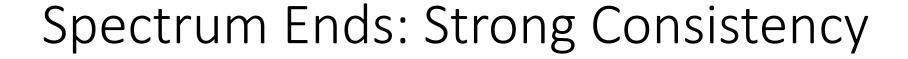

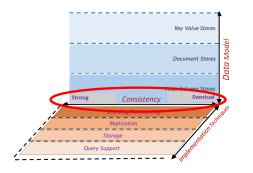

#### • Strict/Strong:

Absolute time ordering of all shared accesses, reads always return last write

#### Linearizability:

Each operation is visible (or available) to all other clients in real-time order

#### Sequential Consistency [Lamport]:

- "... the result of any execution is the same as if the operations of all the processors were executed in some sequential order, and the operations of each individual processor appear in this sequence in the order specified by its program.
- After the fact, find a "reasonable" ordering of the operations (can re-order operations) that obeys sanity (consistency) at all clients, and across clients.

#### ACID properties

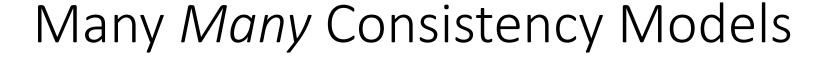

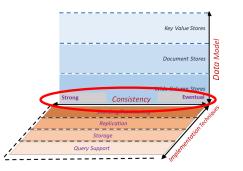

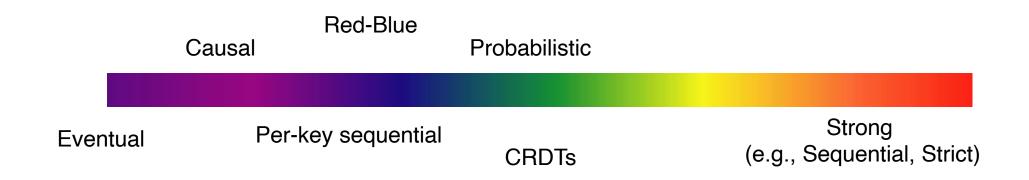

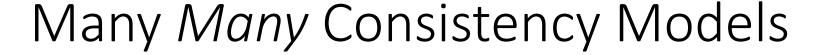

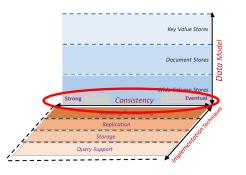

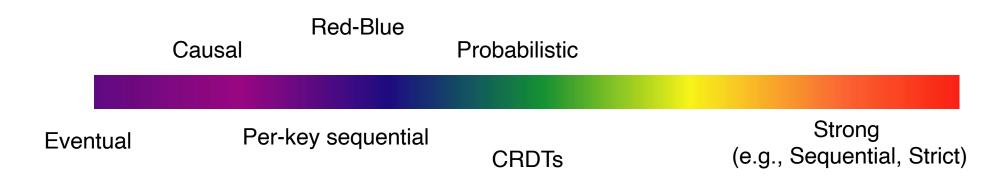

- Amazon S3 **eventual** consistency
- Amazon Simple DB eventual or strong
- Google App Engine strong or eventual
- Yahoo! PNUTS eventual or strong
- Windows Azure Storage strong (or eventual)
- Cassandra eventual or strong (if R+W > N)

• ...

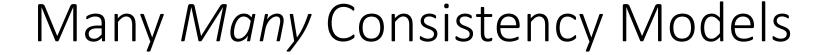

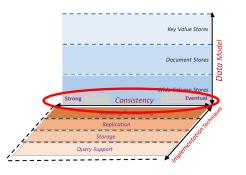

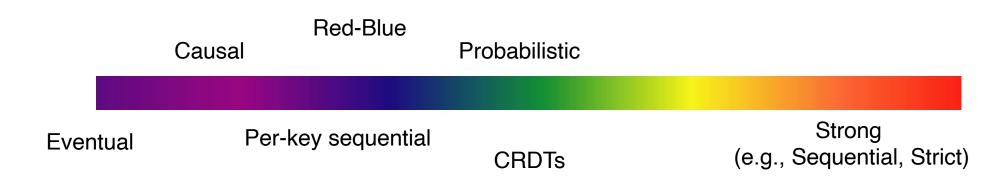

- Amazon S3 eventual consistency
- Amazon Simple DB eventual or strong
- Google App Engine **strong** or eventual
- Yahoo! PNUTS eventual or strong
- Windows Azure Storage strong (or eventual)
- Cassandra eventual or strong (if R+W > N)

• ...

Question: How to choose what to use or support?

| Strong Consistency          | See all previous writes.            |
|-----------------------------|-------------------------------------|
| <b>Eventual Consistency</b> | See subset of previous writes.      |
| Consistent Prefix           | See initial sequence of writes.     |
| Bounded Staleness           | See all "old" writes.               |
| Monotonic Reads             | See increasing subset of writes.    |
| Read My Writes              | See all writes performed by reader. |

| Strong Consistency          | See all previous writes.            |
|-----------------------------|-------------------------------------|
| <b>Eventual Consistency</b> | See subset of previous writes.      |
| Consistent Prefix           | See initial sequence of writes.     |
| Bounded Staleness           | See all "old" writes.               |
| Monotonic Reads             | See increasing subset of writes.    |
| Read My Writes              | See all writes performed by reader. |

| Strong Consistency          | See all previous writes.            |
|-----------------------------|-------------------------------------|
| <b>Eventual Consistency</b> | See subset of previous writes.      |
| Consistent Prefix           | See initial sequence of writes.     |
| Bounded Staleness           | See all "old" writes.               |
| Monotonic Reads             | See increasing subset of writes.    |
| Read My Writes              | See all writes performed by reader. |

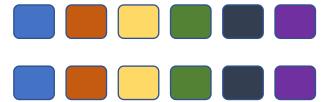

| Strong Consistency          | See all previous writes.            |
|-----------------------------|-------------------------------------|
| <b>Eventual Consistency</b> | See subset of previous writes.      |
| Consistent Prefix           | See initial sequence of writes.     |
| Bounded Staleness           | See all "old" writes.               |
| Monotonic Reads             | See increasing subset of writes.    |
| Read My Writes              | See all writes performed by reader. |

| Strong Consistency          | See all previous writes.            |
|-----------------------------|-------------------------------------|
| <b>Eventual Consistency</b> | See subset of previous writes.      |
| Consistent Prefix           | See initial sequence of writes.     |
| Bounded Staleness           | See all "old" writes.               |
| Monotonic Reads             | See increasing subset of writes.    |
| Read My Writes              | See all writes performed by reader. |

| Strong Consistency          | See all previous writes.            |
|-----------------------------|-------------------------------------|
| <b>Eventual Consistency</b> | See subset of previous writes.      |
| Consistent Prefix           | See initial sequence of writes.     |
| Bounded Staleness           | See all "old" writes.               |
| Monotonic Reads             | See increasing subset of writes.    |
| Read My Writes              | See all writes performed by reader. |

| Strong Consistency   | See all previous writes.            |
|----------------------|-------------------------------------|
| Eventual Consistency | See subset of previous writes.      |
| Consistent Prefix    | See initial sequence of writes.     |
| Bounded Staleness    | See all "old" writes.               |
| Monotonic Reads      | See increasing subset of writes.    |
| Read My Writes       | See all writes performed by reader. |

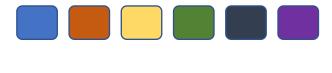

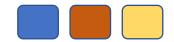

| Strong Consistency          | See all previous writes.            |
|-----------------------------|-------------------------------------|
| <b>Eventual Consistency</b> | See subset of previous writes.      |
| Consistent Prefix           | See initial sequence of writes.     |
| Bounded Staleness           | See all "old" writes.               |
| Monotonic Reads             | See increasing subset of writes.    |
| Read My Writes              | See all writes performed by reader. |

| Strong Consistency          | See all previous writes.            |
|-----------------------------|-------------------------------------|
| <b>Eventual Consistency</b> | See subset of previous writes.      |
| Consistent Prefix           | See initial sequence of writes.     |
| Bounded Staleness           | See all "old" writes.               |
| Monotonic Reads             | See increasing subset of writes.    |
| Read My Writes              | See all writes performed by reader. |

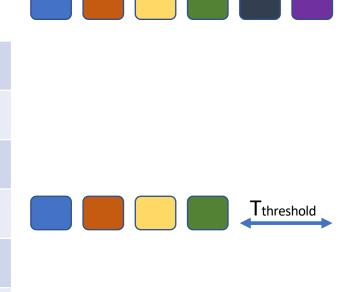

| Strong Consistency          | See all previous writes.            |
|-----------------------------|-------------------------------------|
| <b>Eventual Consistency</b> | See subset of previous writes.      |
| Consistent Prefix           | See initial sequence of writes.     |
| Bounded Staleness           | See all "old" writes.               |
| Monotonic Reads             | See increasing subset of writes.    |
| Read My Writes              | See all writes performed by reader. |

| Strong Consistency   | See all previous writes.            |  |
|----------------------|-------------------------------------|--|
| Eventual Consistency | See subset of previous writes.      |  |
| Consistent Prefix    | See initial sequence of writes.     |  |
| Bounded Staleness    | See all "old" writes.               |  |
| Monotonic Reads      | See increasing subset of writes.    |  |
| Read My Writes       | See all writes performed by reader. |  |

| Strong Consistency          | See all previous writes.            |
|-----------------------------|-------------------------------------|
| <b>Eventual Consistency</b> | See subset of previous writes.      |
| Consistent Prefix           | See initial sequence of writes.     |
| Bounded Staleness           | See all "old" writes.               |
| Monotonic Reads             | See increasing subset of writes.    |
| Read My Writes              | See all writes performed by reader. |

| Strong Consistency   | See all previous writes.            |
|----------------------|-------------------------------------|
| Eventual Consistency | See subset of previous writes.      |
| Consistent Prefix    | See initial sequence of writes.     |
| Bounded Staleness    | See all "old" writes.               |
| Monotonic Reads      | See increasing subset of writes.    |
| Read My Writes       | See all writes performed by reader. |

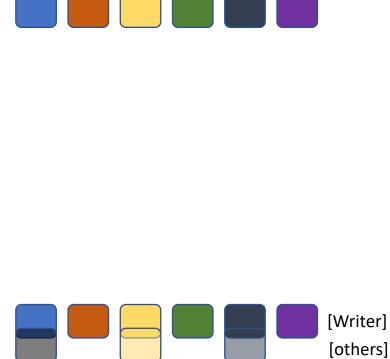

| Strong Consistency          | See all previous writes.            |
|-----------------------------|-------------------------------------|
| <b>Eventual Consistency</b> | See subset of previous writes.      |
| Consistent Prefix           | See initial sequence of writes.     |
| Bounded Staleness           | See all "old" writes.               |
| Monotonic Reads             | See increasing subset of writes.    |
| Read My Writes              | See all writes performed by reader. |

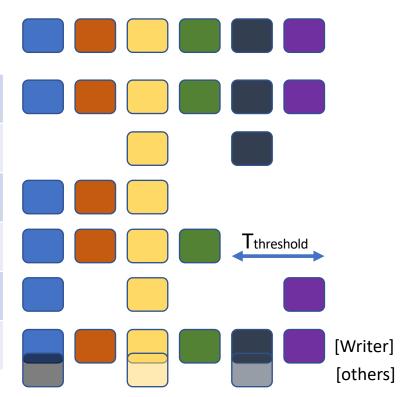

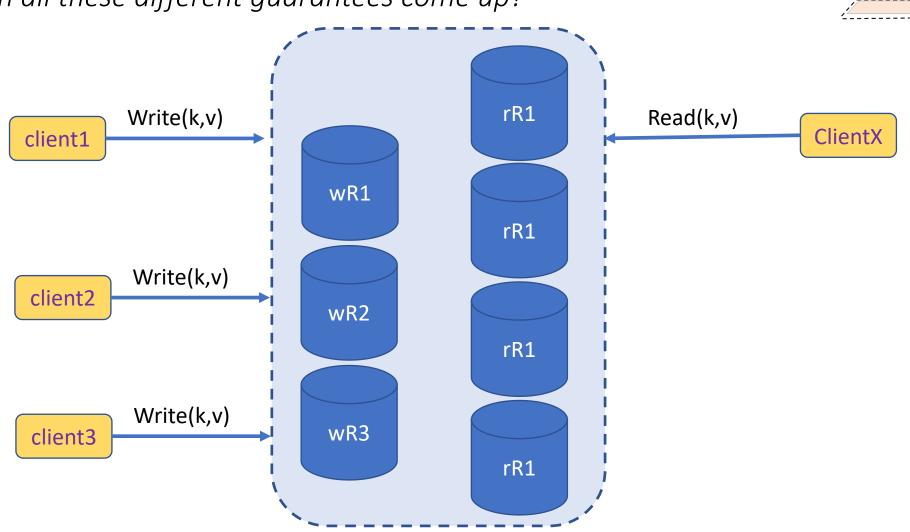

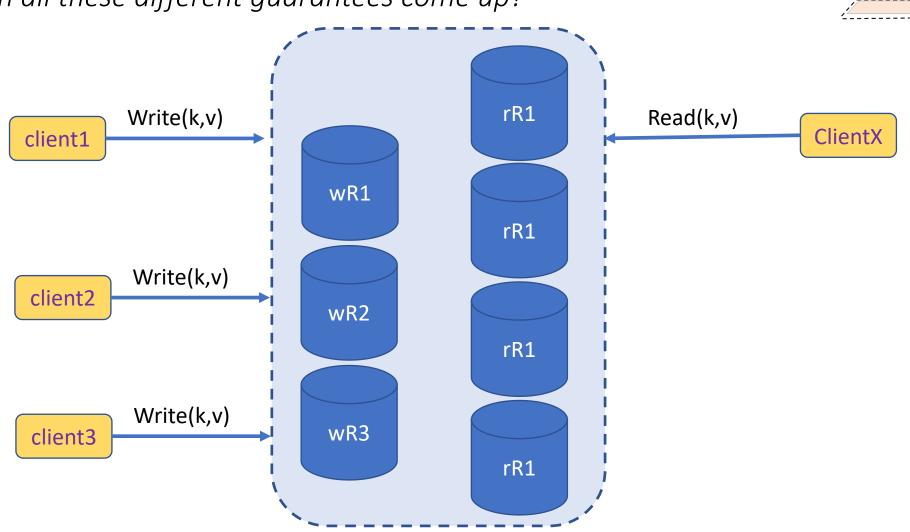

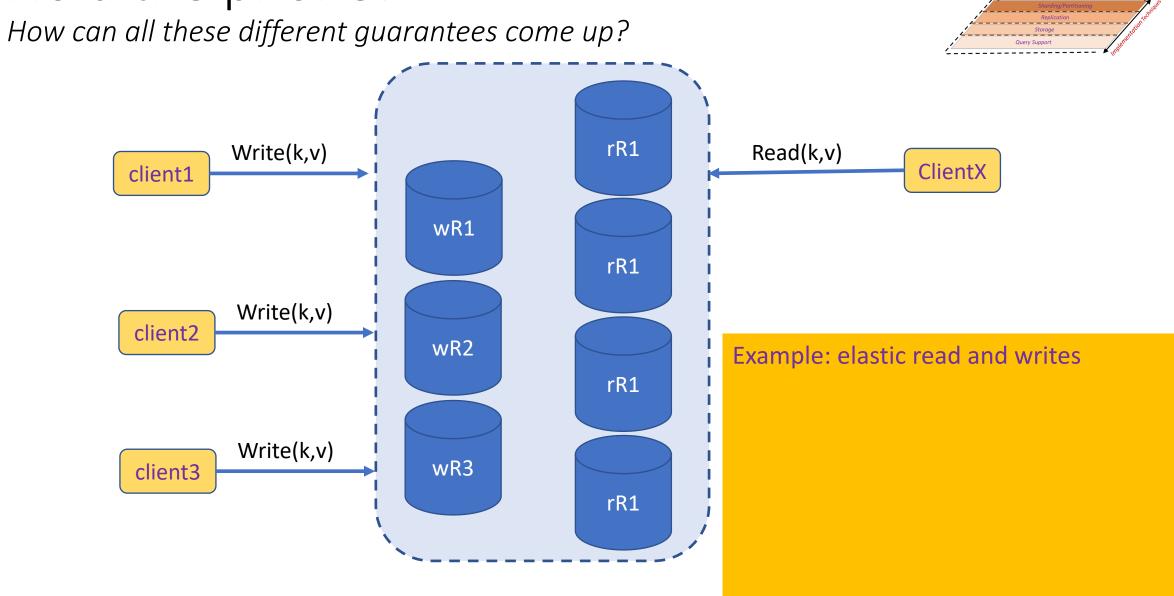

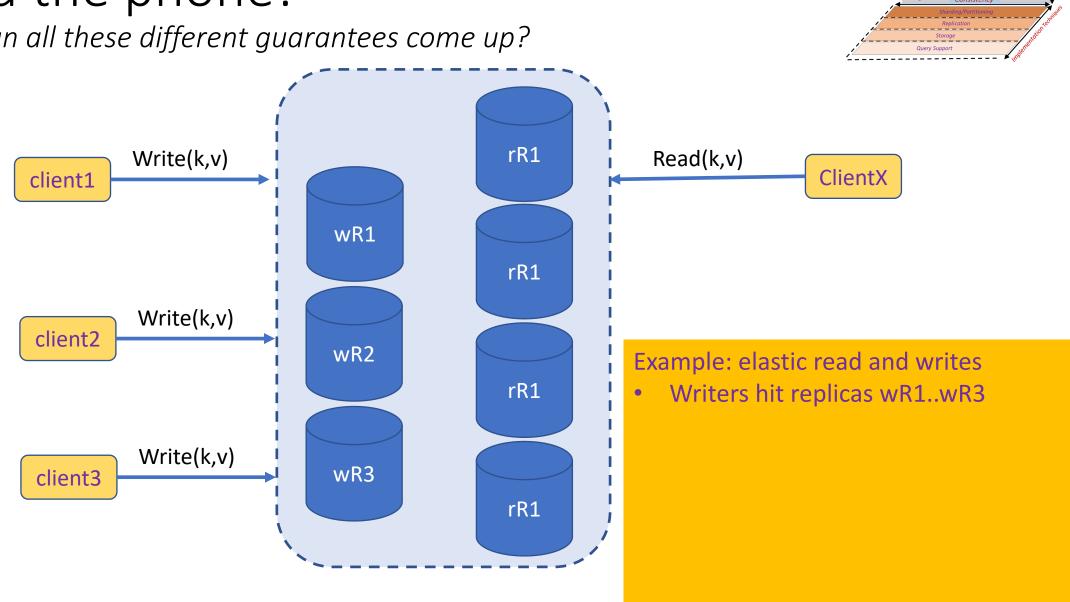

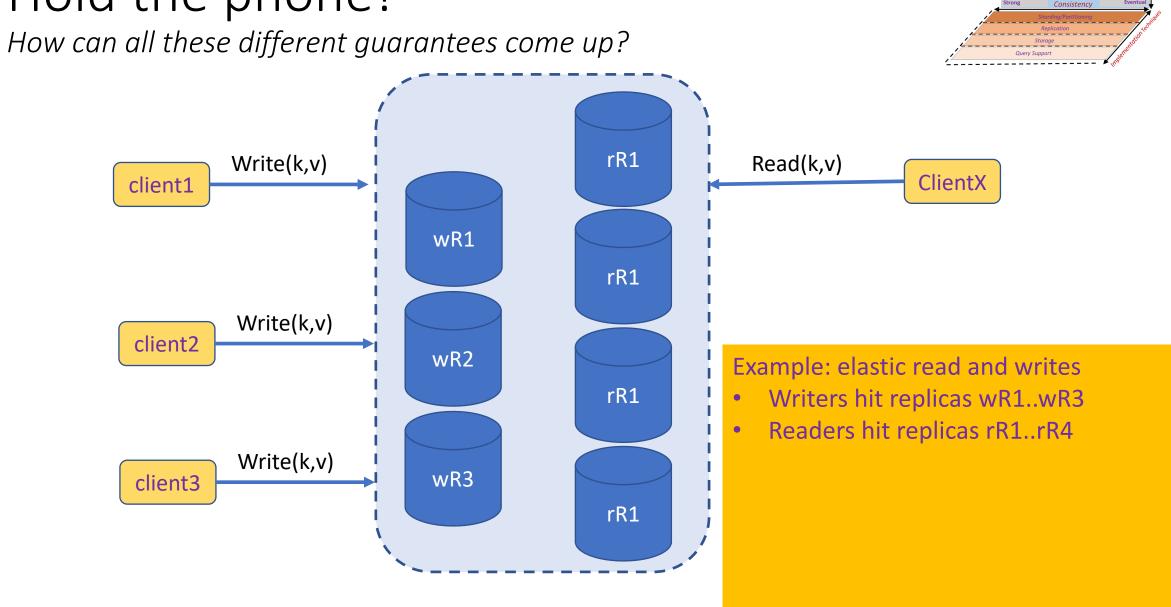

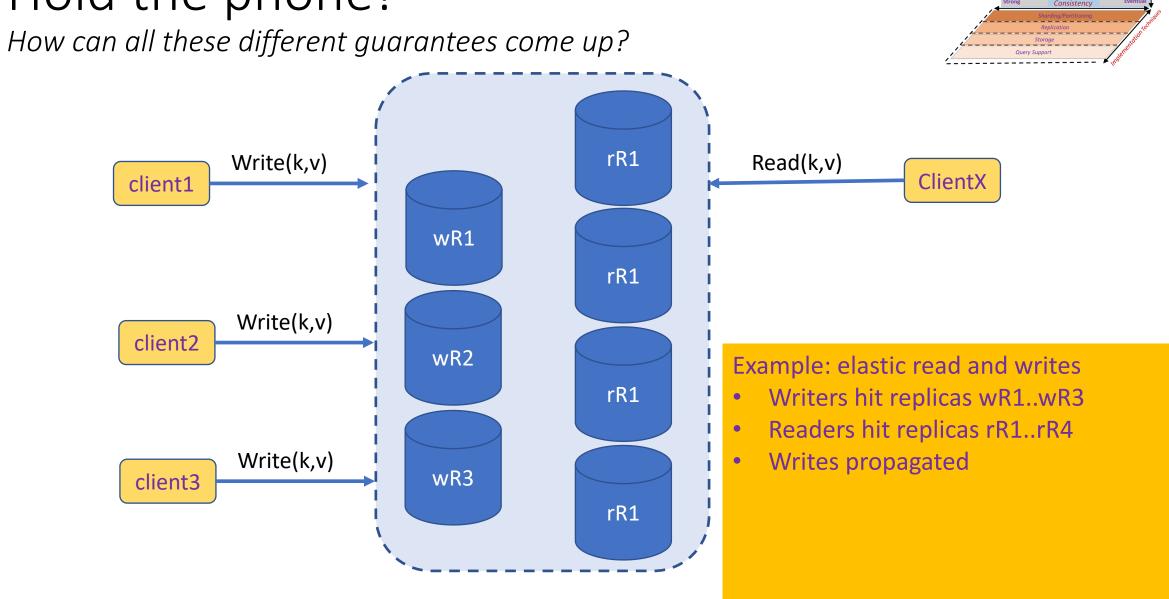

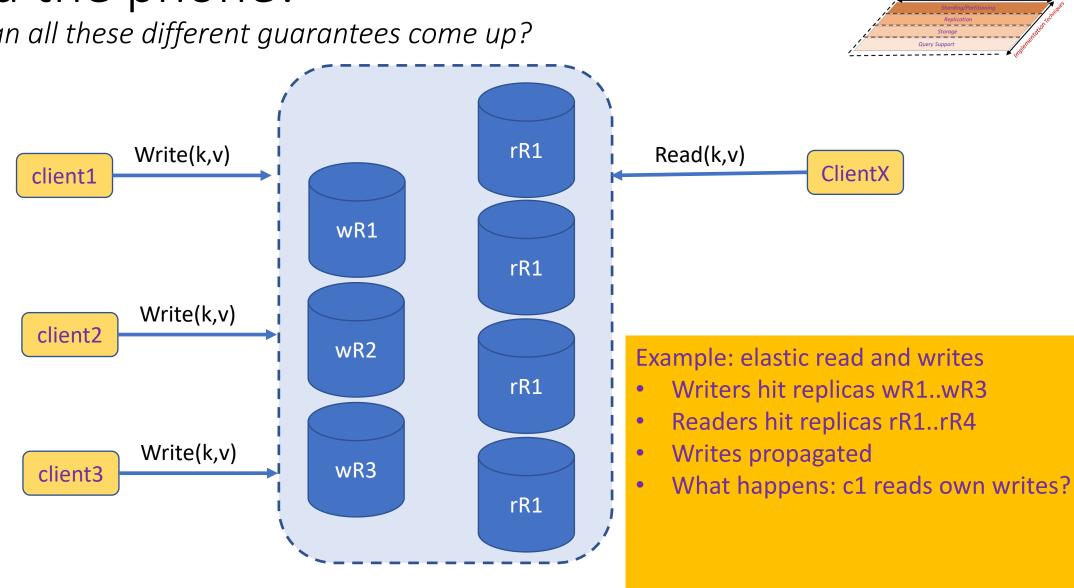

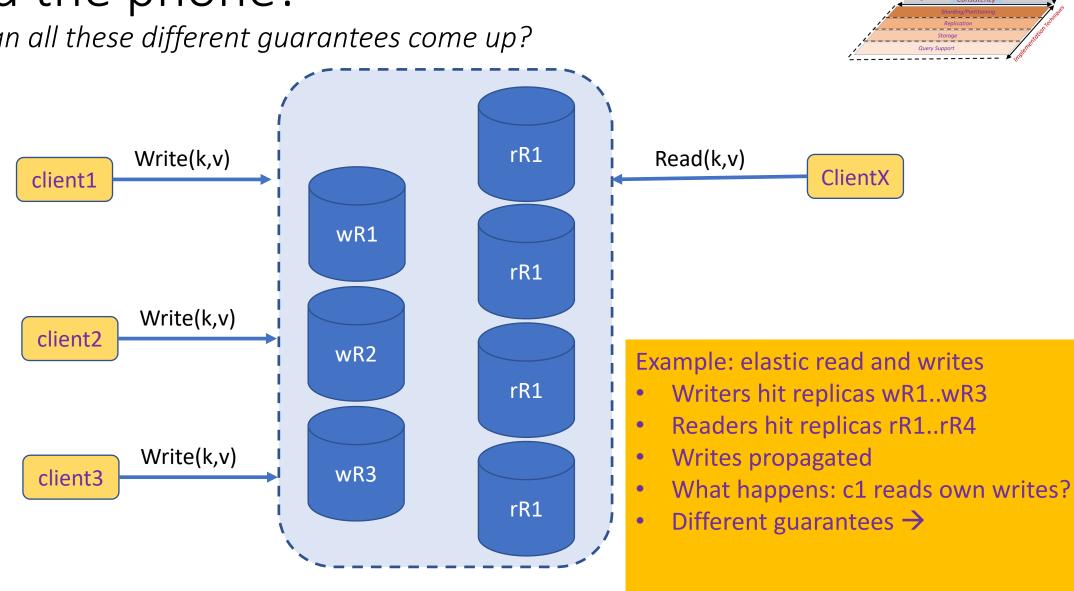

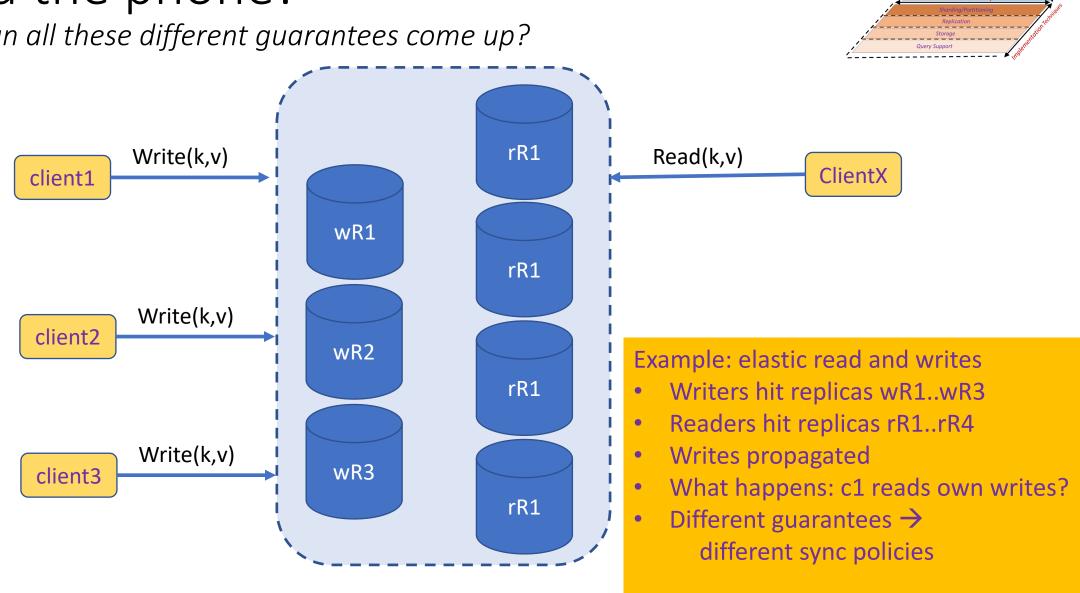

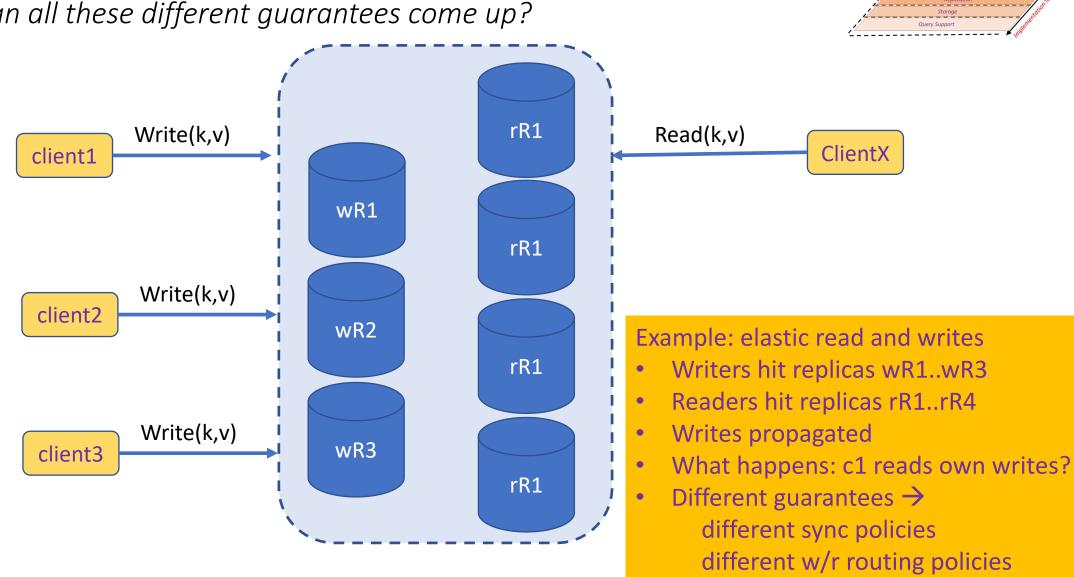

## Some Consistency Guarantees

| Strong Consistency          | See all previous writes.            |
|-----------------------------|-------------------------------------|
| <b>Eventual Consistency</b> | See subset of previous writes.      |
| Consistent Prefix           | See initial sequence of writes.     |
| Bounded Staleness           | See all "old" writes.               |
| Monotonic Reads             | See increasing subset of writes.    |
| Read My Writes              | See all writes performed by reader. |

## Some Consistency Guarantees

|                             |                                     | <u>ي</u> | Q | 6 |
|-----------------------------|-------------------------------------|----------|---|---|
| Strong Consistency          | See all previous writes.            | Α        | D | F |
| <b>Eventual Consistency</b> | See subset of previous writes.      | D        | Α | Α |
| Consistent Prefix           | See initial sequence of writes.     | С        | В | Α |
| Bounded Staleness           | See all "old" writes.               | В        | С | D |
| Monotonic Reads             | See increasing subset of writes.    | С        | В | В |
| Read My Writes              | See all writes performed by reader. | С        | С | С |

## Some Consistency Guarantees

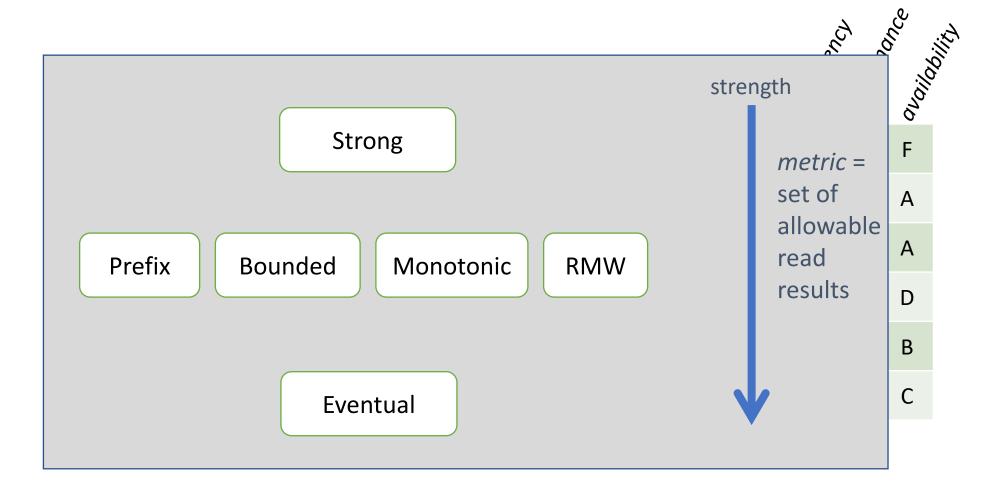

#### The Game of Soccer

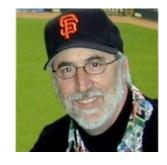

```
for half = 1 .. 2 {
```

```
for half = 1 .. 2 {
 while half not over {
```

```
for half = 1 .. 2 {
 while half not over {
     kick-the-ball-at-the-goal
```

```
for half = 1 .. 2 {
 while half not over {
     kick-the-ball-at-the-goal
     for each goal {
```

```
for half = 1 .. 2 {
 while half not over {
     kick-the-ball-at-the-goal
     for each goal {
      if visiting-team-scored {
```

```
for half = 1 .. 2 {
 while half not over {
     kick-the-ball-at-the-goal
     for each goal {
      if visiting-team-scored {
        score = Read ("visitors");
```

```
for half = 1 .. 2 {
 while half not over {
     kick-the-ball-at-the-goal
     for each goal {
      if visiting-team-scored {
        score = Read ("visitors");
        Write ("visitors", score + 1);
```

```
for half = 1 .. 2 {
 while half not over {
     kick-the-ball-at-the-goal
     for each goal {
      if visiting-team-scored {
        score = Read ("visitors");
        Write ("visitors", score + 1);
      } else {
```

```
for half = 1 .. 2 {
 while half not over {
     kick-the-ball-at-the-goal
     for each goal {
      if visiting-team-scored {
        score = Read ("visitors");
        Write ("visitors", score + 1);
      } else {
        score = Read ("home");
```

```
for half = 1 .. 2 {
 while half not over {
     kick-the-ball-at-the-goal
     for each goal {
      if visiting-team-scored {
        score = Read ("visitors");
        Write ("visitors", score + 1);
      } else {
        score = Read ("home");
        Write ("home", score + 1);
```

```
for half = 1 .. 2 {
 while half not over {
     kick-the-ball-at-the-goal
     for each goal {
      if visiting-team-scored {
        score = Read ("visitors");
        Write ("visitors", score + 1);
      } else {
        score = Read ("home");
        Write ("home", score + 1);
      } } }
```

```
for half = 1 .. 2 {
 while half not over {
     kick-the-ball-at-the-goal
     for each goal {
      if visiting-team-scored {
        score = Read ("visitors");
        Write ("visitors", score + 1);
      } else {
        score = Read ("home");
        Write ("home", score + 1);
      } } 
hScore = Read("home");
```

```
for half = 1 .. 2 {
 while half not over {
     kick-the-ball-at-the-goal
     for each goal {
      if visiting-team-scored {
        score = Read ("visitors");
        Write ("visitors", score + 1);
      } else {
        score = Read ("home");
        Write ("home", score + 1);
      } } 
hScore = Read("home");
vScore = Read("visit");
```

```
for half = 1 .. 2 {
 while half not over {
     kick-the-ball-at-the-goal
     for each goal {
      if visiting-team-scored {
        score = Read ("visitors");
        Write ("visitors", score + 1);
      } else {
        score = Read ("home");
        Write ("home", score + 1);
      } } }
hScore = Read("home");
vScore = Read("visit");
if (hScore == vScore)
```

```
for half = 1 .. 2 {
 while half not over {
     kick-the-ball-at-the-goal
     for each goal {
      if visiting-team-scored {
        score = Read ("visitors");
        Write ("visitors", score + 1);
      } else {
        score = Read ("home");
        Write ("home", score + 1);
      } } 
hScore = Read("home");
vScore = Read("visit");
if (hScore == vScore)
  play-overtime
```

```
for half = 1 .. 2 {
 while half not over {
     kick-the-ball-at-the-goal
     for each goal {
      if visiting-team-scored {
        score = Read ("visitors");
        Write ("visitors", score + 1);
      } else {
        score = Read ("home");
        Write ("home", score + 1);
      } } }
hScore = Read("home");
vScore = Read("visit");
if (hScore == vScore)
  play-overtime
```

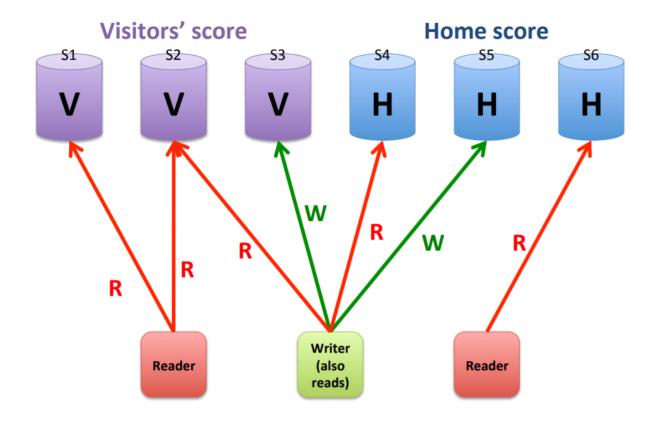

```
score = Read ("visitors");
Write ("visitors", score + 1);
```

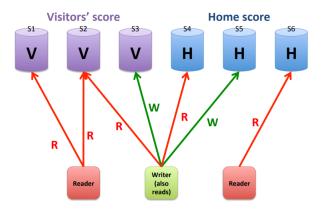

| Strong Consistency   | See all previous writes.            |
|----------------------|-------------------------------------|
| Eventual Consistency | See subset of previous writes.      |
| Consistent Prefix    | See initial sequence of writes.     |
| Monotonic Reads      | See increasing subset of writes.    |
| Read My Writes       | See all writes performed by reader. |
| Bounded Staleness    | See all "old" writes.               |

```
score = Read ("visitors");
Write ("visitors", score + 1);
```

Desired consistency?

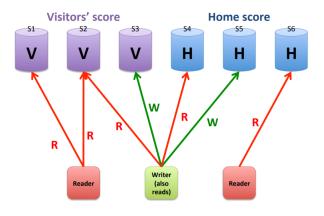

| Strong Consistency   | See all previous writes.            |
|----------------------|-------------------------------------|
| Eventual Consistency | See subset of previous writes.      |
| Consistent Prefix    | See initial sequence of writes.     |
| Monotonic Reads      | See increasing subset of writes.    |
| Read My Writes       | See all writes performed by reader. |
| Bounded Staleness    | See all "old" writes.               |

```
score = Read ("visitors");
Write ("visitors", score + 1);
```

Desired consistency?
Strong

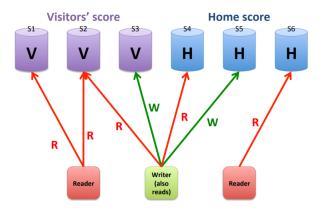

| trong Consistency   | See all previous writes.            |
|---------------------|-------------------------------------|
| ventual Consistency | See subset of previous writes.      |
| Consistent Prefix   | See initial sequence of writes.     |
| Monotonic Reads     | See increasing subset of writes.    |
| ead My Writes       | See all writes performed by reader. |
| ounded Staleness    | See all "old" writes.               |

```
score = Read ("visitors");
Write ("visitors", score + 1);
```

Desired consistency?

Strong

= Read My Writes!

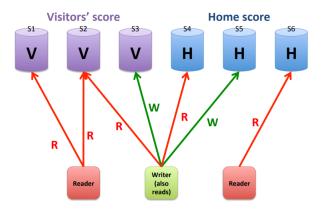

| trong Consistency   | See all previous writes.            |
|---------------------|-------------------------------------|
| ventual Consistency | See subset of previous writes.      |
| onsistent Prefix    | See initial sequence of writes.     |
| Monotonic Reads     | See increasing subset of writes.    |
| ead My Writes       | See all writes performed by reader. |
| ounded Staleness    | See all "old" writes.               |

```
score = Read ("visitors");
Write ("visitors", score + 1);
```

#### Desired consistency?

Strong

= Read My Writes!

```
Write ("home", 1);
Write ("visitors", 1);
Write ("home", 2);
Write ("home", 3);
Write ("visitors", 2);
Write ("home", 4);
Write ("home", 5);
Visitors = 2
Home = 5
```

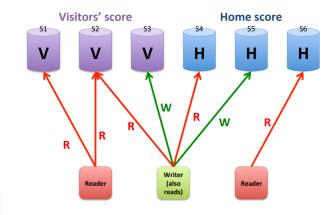

| Strong Consistency   | See all previous writes.            |
|----------------------|-------------------------------------|
| Eventual Consistency | See subset of previous writes.      |
| Consistent Prefix    | See initial sequence of writes.     |
| Monotonic Reads      | See increasing subset of writes.    |
| Read My Writes       | See all writes performed by reader. |
| Bounded Staleness    | See all "old" writes.               |

### Referee

```
vScore = Read ("visitors");
hScore = Read ("home");
if vScore == hScore
play-overtime
```

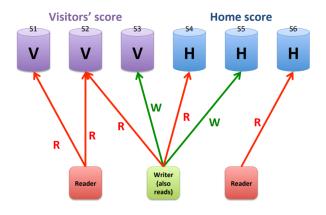

| trong Consistency    | See all previous writes.            |
|----------------------|-------------------------------------|
| eventual Consistency | See subset of previous writes.      |
| Consistent Prefix    | See initial sequence of writes.     |
| Monotonic Reads      | See increasing subset of writes.    |
| Read My Writes       | See all writes performed by reader. |
| Sounded Staleness    | See all "old" writes.               |

### Referee

```
vScore = Read ("visitors");
hScore = Read ("home");
if vScore == hScore
play-overtime
```

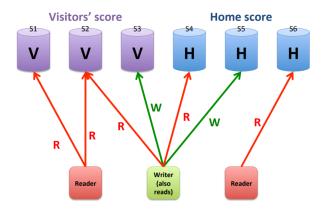

#### Desired consistency?

| Strong Consistency   | See all previous writes.            |
|----------------------|-------------------------------------|
| Eventual Consistency | See subset of previous writes.      |
| Consistent Prefix    | See initial sequence of writes.     |
| Monotonic Reads      | See increasing subset of writes.    |
| Read My Writes       | See all writes performed by reader. |
| Bounded Staleness    | See all "old" writes.               |

### Referee

```
vScore = Read ("visitors");
hScore = Read ("home");
if vScore == hScore
play-overtime
```

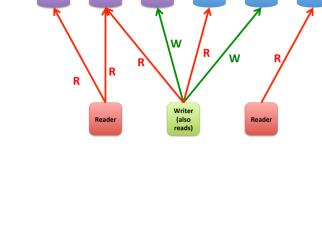

Home score

Visitors' score

# Desired consistency? Strong consistency

| Strong Consistency   | See all previous writes.            |
|----------------------|-------------------------------------|
| Eventual Consistency | See subset of previous writes.      |
| Consistent Prefix    | See initial sequence of writes.     |
| Monotonic Reads      | See increasing subset of writes.    |
| Read My Writes       | See all writes performed by reader. |
| Bounded Staleness    | See all "old" writes.               |

```
do {
    BeginTx();
    vScore = Read ("visitors");
    hScore = Read ("home");
    EndTx();
    report vScore and hScore;
    sleep (30 minutes);
}
```

| Strong Consistency   | See all previous writes.            |
|----------------------|-------------------------------------|
| Eventual Consistency | See subset of previous writes.      |
| Consistent Prefix    | See initial sequence of writes.     |
| Monotonic Reads      | See increasing subset of writes.    |
| Read My Writes       | See all writes performed by reader. |
| Bounded Staleness    | See all "old" writes.               |

```
do {
    BeginTx();
    vScore = Read ("visitors");
    hScore = Read ("home");
    EndTx();
    report vScore and hScore;
    sleep (30 minutes);
}
```

#### Desired consistency?

| Strong Consistency   | See all previous writes.            |
|----------------------|-------------------------------------|
| Eventual Consistency | See subset of previous writes.      |
| Consistent Prefix    | See initial sequence of writes.     |
| Monotonic Reads      | See increasing subset of writes.    |
| Read My Writes       | See all writes performed by reader. |
| Bounded Staleness    | See all "old" writes.               |

```
do {
    BeginTx();
    vScore = Read ("visitors");
    hScore = Read ("home");
    EndTx();
    report vScore and hScore;
    sleep (30 minutes);
}
```

#### Desired consistency?

**Consistent Prefix** 

| Strong Consistency   | See all previous writes.            |
|----------------------|-------------------------------------|
| Eventual Consistency | See subset of previous writes.      |
| Consistent Prefix    | See initial sequence of writes.     |
| Monotonic Reads      | See increasing subset of writes.    |
| Read My Writes       | See all writes performed by reader. |
| Bounded Staleness    | See all "old" writes.               |

```
do {
    BeginTx();
    vScore = Read ("visitors");
    hScore = Read ("home");
    EndTx();
    report vScore and hScore;
    sleep (30 minutes);
}
```

#### Desired consistency?

Consistent Prefix Monotonic Reads

| Strong Consistency   | See all previous writes.            |
|----------------------|-------------------------------------|
| Eventual Consistency | See subset of previous writes.      |
| Consistent Prefix    | See initial sequence of writes.     |
| Monotonic Reads      | See increasing subset of writes.    |
| Read My Writes       | See all writes performed by reader. |
| Bounded Staleness    | See all "old" writes.               |

```
do {
    BeginTx();
    vScore = Read ("visitors");
    hScore = Read ("home");
    EndTx();
    report vScore and hScore;
    sleep (30 minutes);
}
```

#### Desired consistency?

Consistent Prefix
Monotonic Reads
or Bounded Staleness

| Strong Consistency   | See all previous writes.            |
|----------------------|-------------------------------------|
| Eventual Consistency | See subset of previous writes.      |
| Consistent Prefix    | See initial sequence of writes.     |
| Monotonic Reads      | See increasing subset of writes.    |
| Read My Writes       | See all writes performed by reader. |
| Bounded Staleness    | See all "old" writes.               |

```
do {
    BeginTx();
    vScore = Read ("visitors");
    hScore = Read ("home");
    EndTx();
    report vScore and hScore;
    sleep (30 minutes);
}
```

### Desired consistency?

Consistent Prefix
Monotonic Reads
or Bounded Staleness

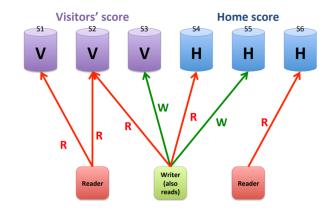

| Strong Consistency   | See all previous writes.            |
|----------------------|-------------------------------------|
| Eventual Consistency | See subset of previous writes.      |
| Consistent Prefix    | See initial sequence of writes.     |
| Monotonic Reads      | See increasing subset of writes.    |
| Read My Writes       | See all writes performed by reader. |
| Bounded Staleness    | See all "old" writes.               |

# Sportswriter

```
While not end of game {
        drink beer;
        smoke cigar;
}

go out to dinner;

vScore = Read ("visitors");
hScore = Read ("home");
write article;
```

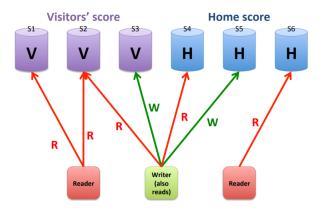

| trong Consistency   | See all previous writes.            |
|---------------------|-------------------------------------|
| ventual Consistency | See subset of previous writes.      |
| Consistent Prefix   | See initial sequence of writes.     |
| Monotonic Reads     | See increasing subset of writes.    |
| ead My Writes       | See all writes performed by reader. |
| ounded Staleness    | See all "old" writes.               |

### Sportswriter

```
While not end of game {
    drink beer;
    smoke cigar;
}

go out to dinner;

vScore = Read ("visitors");
hScore = Read ("home");
write article;
```

#### Desired consistency?

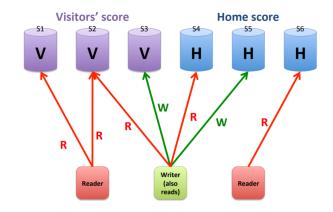

| trong Consistency   | See all previous writes.            |
|---------------------|-------------------------------------|
| ventual Consistency | See subset of previous writes.      |
| onsistent Prefix    | See initial sequence of writes.     |
| Ionotonic Reads     | See increasing subset of writes.    |
| ead My Writes       | See all writes performed by reader. |
| ounded Staleness    | See all "old" writes.               |

### Sportswriter

```
While not end of game {
    drink beer;
    smoke cigar;
}

go out to dinner;

vScore = Read ("visitors");
hScore = Read ("home");
write article;
```

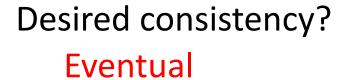

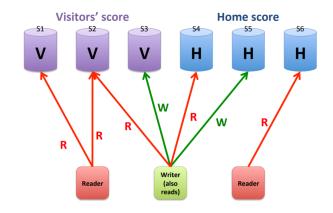

| Strong Consistency   | See all previous writes.            |
|----------------------|-------------------------------------|
| Eventual Consistency | See subset of previous writes.      |
| Consistent Prefix    | See initial sequence of writes.     |
| Monotonic Reads      | See increasing subset of writes.    |
| Read My Writes       | See all writes performed by reader. |
| Bounded Staleness    | See all "old" writes.               |

### Sportswriter

```
While not end of game {
    drink beer;
    smoke cigar;
}

go out to dinner;

vScore = Read ("visitors");
hScore = Read ("home");
write article;
```

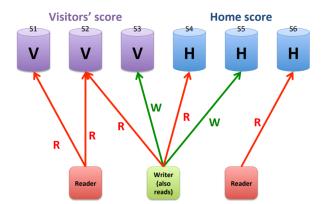

#### Desired consistency?

Eventual Bounded Staleness

| Strong Consistency   | See all previous writes.            |
|----------------------|-------------------------------------|
| Eventual Consistency | See subset of previous writes.      |
| Consistent Prefix    | See initial sequence of writes.     |
| Monotonic Reads      | See increasing subset of writes.    |
| Read My Writes       | See all writes performed by reader. |
| Bounded Staleness    | See all "old" writes.               |

```
Wait for end of game;

score = Read ("home");

stat = Read ("season-goals");

Write ("season-goals", stat + score);
```

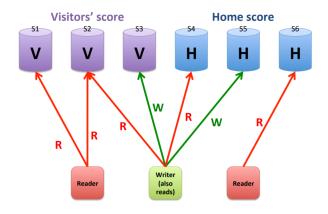

| Strong Consistency   | See all previous writes.            |
|----------------------|-------------------------------------|
| Eventual Consistency | See subset of previous writes.      |
| Consistent Prefix    | See initial sequence of writes.     |
| Monotonic Reads      | See increasing subset of writes.    |
| Read My Writes       | See all writes performed by reader. |
| Bounded Staleness    | See all "old" writes.               |

```
Wait for end of game;
score = Read ("home");
stat = Read ("season-goals");
Write ("season-goals", stat + score);
```

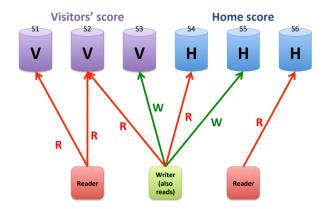

#### Desired consistency?

| Strong Consistency   | See all previous writes.            |
|----------------------|-------------------------------------|
| Eventual Consistency | See subset of previous writes.      |
| Consistent Prefix    | See initial sequence of writes.     |
| Monotonic Reads      | See increasing subset of writes.    |
| Read My Writes       | See all writes performed by reader. |
| Bounded Staleness    | See all "old" writes.               |

```
Wait for end of game;
score = Read ("home");
stat = Read ("season-goals");
Write ("season-goals", stat + score);
```

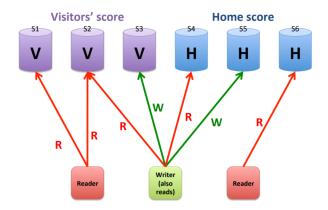

#### Desired consistency?

Strong Consistency (1st read)

| Strong Consistency   | See all previous writes.            |
|----------------------|-------------------------------------|
| Eventual Consistency | See subset of previous writes.      |
| Consistent Prefix    | See initial sequence of writes.     |
| Monotonic Reads      | See increasing subset of writes.    |
| Read My Writes       | See all writes performed by reader. |
| Bounded Staleness    | See all "old" writes.               |

```
Wait for end of game;
score = Read ("home");
stat = Read ("season-goals");
Write ("season-goals", stat + score);
```

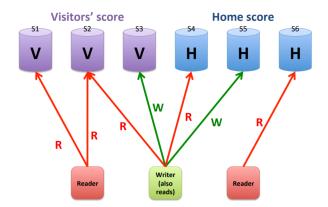

#### Desired consistency?

Strong Consistency (1st read)

Read My Writes (2<sup>nd</sup> read)

| Strong Consistency   | See all previous writes.            |
|----------------------|-------------------------------------|
| Eventual Consistency | See subset of previous writes.      |
| Consistent Prefix    | See initial sequence of writes.     |
| Monotonic Reads      | See increasing subset of writes.    |
| Read My Writes       | See all writes performed by reader. |
| Bounded Staleness    | See all "old" writes.               |

#### Stat Watcher

```
do {
    stat = Read ("season-goals");
    discuss stats with friends;
    sleep (1 day);
}
```

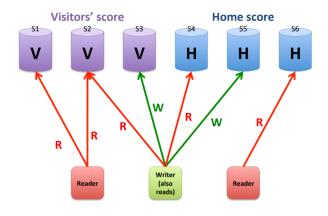

| Strong Consistency   | See all previous writes.            |
|----------------------|-------------------------------------|
| Eventual Consistency | See subset of previous writes.      |
| Consistent Prefix    | See initial sequence of writes.     |
| Monotonic Reads      | See increasing subset of writes.    |
| Read My Writes       | See all writes performed by reader. |
| Bounded Staleness    | See all "old" writes.               |

#### Stat Watcher

```
do {
    stat = Read ("season-goals");
    discuss stats with friends;
    sleep (1 day);
}
```

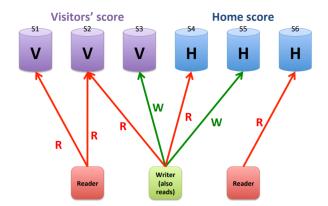

#### Desired consistency?

| trong Consistency    | See all previous writes.            |
|----------------------|-------------------------------------|
| eventual Consistency | See subset of previous writes.      |
| Consistent Prefix    | See initial sequence of writes.     |
| Monotonic Reads      | See increasing subset of writes.    |
| Read My Writes       | See all writes performed by reader. |
| Sounded Staleness    | See all "old" writes.               |

#### Stat Watcher

```
do {
    stat = Read ("season-goals");
    discuss stats with friends;
    sleep (1 day);
}
```

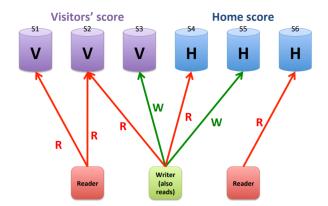

#### Desired consistency?

**Eventual Consistency** 

| trong Consistency   | See all previous writes.            |
|---------------------|-------------------------------------|
| ventual Consistency | See subset of previous writes.      |
| Consistent Prefix   | See initial sequence of writes.     |
| Monotonic Reads     | See increasing subset of writes.    |
| ead My Writes       | See all writes performed by reader. |
| ounded Staleness    | See all "old" writes.               |

# Official scorekeeper: score = Read ("visitors"); Write ("visitors" Read My Writes

Referee:

Strong Consistency

```
Radio reporter:

do {
    vScore = Read ("visitors");
    hScore = Read ("home");
    report vScore and bSeconsistent Prefix
    sleep (30 minutes)
}

Monotonic Reads
```

```
Sportswriter:

While not end of game {
    drink beer;
    smoke cigar;
}

go out to dinner;

vScore = Read ("visite of Staleness
hScore = R Bounded Staleness
```

```
Wait for end of game;
score = Read ("home");
stat = Read ("season-goals");
Write ("season-goals", stat + Read My Writes
```

#### Stat watcher:

discuss sta Eventual Consistency

### Sequential Consistency

- weaker than strict/strong consistency
  - All operations are executed in *some* sequential order
  - each process issues operations in program order
    - Any valid interleaving is allowed
    - All agree on the same interleaving
    - Each process preserves its program order

| P1: | VV(x)a |       |       |
|-----|--------|-------|-------|
| P2: | W(x)b  |       |       |
| P3: |        | R(x)b | R(x)a |
| P4: |        | R(x)b | R(x)a |

| P1: | W(x)a |       |       |
|-----|-------|-------|-------|
| P2: | W(x)b |       |       |
| P3: |       | R(x)b | R(x)a |
| P4: |       | R(x)a | R(x)b |

### Sequential Consistency

- weaker than strict/strong consistency
  - All operations are executed in *some* sequential order
  - each process issues operations in program order
    - Any valid interleaving is allowed
    - All agree on the same interleaving
    - Each process preserves its program order

| P1: | W(x)a |       |       |
|-----|-------|-------|-------|
| P2: | W(x)b |       |       |
| P3: |       | R(x)b | R(x)a |
| P4: |       | R(x)b | R(x)a |

| P1: | W(x)a |       |       |
|-----|-------|-------|-------|
| P2: | W(x)b |       |       |
| P3: |       | R(x)b | R(x)a |
| P4: |       | R(x)a | R(x)b |

### Sequential Consistency

DA MARCA

- weaker than strict/strong consistency
  - All operations are executed in *some* sequential order
  - each process issues operations in program order
    - Any valid interleaving is allowed
    - All agree on the same interleaving
    - Each process preserves its program order

| P1: | vv(x)a |       |       |
|-----|--------|-------|-------|
| P2: | W(x)b  |       |       |
| P3: |        | R(x)b | R(x)a |
| P4: |        | R(x)b | R(x)a |

| P1: | W(x)a |       |       |
|-----|-------|-------|-------|
| P2: | W(x)b |       |       |
| P3: |       | R(x)b | R(x)a |
| P4: |       | R(x)a | R(x)b |

- Why is this weaker than strict/strong?
- Nothing is said about "most recent write"

# Linearizability

### Linearizability

- Assumes sequential consistency and
  - If TS(x) < TS(y) then OP(x) should precede OP(y) in the sequence
  - Stronger than sequential consistency
  - Difference between linearizability and serializability?
    - Granularity: reads/writes versus transactions

### Linearizability

- Assumes sequential consistency and
  - If TS(x) < TS(y) then OP(x) should precede OP(y) in the sequence
  - Stronger than sequential consistency
  - Difference between linearizability and serializability?
    - Granularity: reads/writes versus transactions

#### •Example:

- Stay tuned...relevant for lock free data structures
- •Importantly: a property of concurrent objects

• Causally related writes seen by all processes in same order.

- Causally related writes seen by all processes in same order.
  - Causally?

- Causally related writes seer
  - Causally?

#### Causal:

If a write produces a value that causes another write, they are causally related

```
X = 1
if(X > 0) {
Y = 1
}
```

Causal consistency → all see X=1, Y=1 in same order

- Causally related writes seen by all processes in same order.
  - Causally?

- Causally related writes seen by all processes in same order.
  - Causally?
  - Concurrent writes may be seen in different orders on different machines

- Causally related writes seen by all processes in same order.
  - Causally?
  - Concurrent writes may be seen in different orders on different machines

| P1: W(x)a |       |       |       |       |
|-----------|-------|-------|-------|-------|
| P2:       | R(x)a | W(x)b |       |       |
| P3:       |       |       | R(x)b | R(x)a |
| P4:       |       |       | R(x)a | R(x)b |
|           |       | (a)   |       |       |

- Causally related writes seen by all processes in same order.
  - Causally?
  - Concurrent writes may be seen in different orders on different machines

| P1: W(x)a |       |       |       |       |
|-----------|-------|-------|-------|-------|
| P2:       | R(x)a | W(x)b |       |       |
| P3:       |       |       | R(x)b | R(x)a |
| P4:       |       |       | R(x)a | R(x)b |
|           |       | (a)   |       |       |

Not permitted

- Causally related writes seen by all processes in same order.
  - Causally?
  - Concurrent writes may be seen in different orders on different machines

| P1: W(x)a |       |       |       |       | P1: W(x)a |       |       |       |
|-----------|-------|-------|-------|-------|-----------|-------|-------|-------|
| P2:       | R(x)a | W(x)b |       |       | P2:       | W(x)b |       |       |
| P3:       |       |       | R(x)b | R(x)a | P3:       |       | R(x)b | R(x)a |
| P4:       |       |       | R(x)a | R(x)b | P4:       |       | R(x)a | R(x)b |
|           |       | (a)   |       |       |           | (b)   |       |       |

Not permitted

- Causally related writes seen by all processes in same order.
  - Causally?
  - Concurrent writes may be seen in different orders on different machines

| P1: W(x)a |       |       |       |       | P1: W(x)a |       |       |       |
|-----------|-------|-------|-------|-------|-----------|-------|-------|-------|
| P2:       | R(x)a | W(x)b |       |       | P2:       | W(x)b |       |       |
| P3:       |       |       | R(x)b | R(x)a | P3:       |       | R(x)b | R(x)a |
| P4:       |       |       | R(x)a | R(x)b | P4:       |       | R(x)a | R(x)b |
|           |       | (a)   |       |       |           | (b)   |       |       |

Not permitted

Permitted

# Consistency models summary

# Consistency models summary

| Consistency     | Description                                                                                                    |
|-----------------|----------------------------------------------------------------------------------------------------|
| Strict          | Absolute time ordering of all shared accesses matters.                                                                                     |
| Linearizability | All processes must see all shared accesses in the same order. Accesses are furthermore ordered according to a (nonunique) global timestamp |
| Sequential      | All processes see all shared accesses in the same order. Accesses are not ordered in time                                                  |
| Causal          | All processes see causally-related shared accesses in the same order.                                                                      |
| FIFO            | All processes see writes from each other in the order they were used. Writes from different processes may not always be seen in that order |

(a)

| Consistency | Description                                                                                        |
|-------------|----------------------------------------------------------------------------------------------------|
| Weak        | Shared data can be counted on to be consistent only after a synchronization is done                |
| Release     | Shared data are made consistent when a critical region is exited                                   |
| Entry       | Shared data pertaining to a critical region are made consistent when a critical region is entered. |

(b)